# Spark (Distributed Computing on a Cluster)

### **Lecture 9:**

### **Parallel Computing** Stanford CS149, Fall 2022

## Today's Theme

- How do you program with 10,000–100,000 cores?
- **Programming model: data parallel operations (e.g. Map and Reduce)**
- Make data parallel operations:
  - Scalable (100, 000 cores)
  - Fault-tolerant (don't loose data when something fails)
  - Efficient (optimize system performance with efficient use of memory)

# How do you ensure you don't loose data if some component of the system fails?

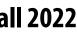

## Why Use A Cluster?

- Want to process 100TB of log data (1 day @Facebook)
- **On 1 node: scanning** @ **50MB/s** = **23 days**
- **On 1000 nodes: scanning** @ **50MB/s** = **33 min**
- But, very hard to utilize 1000 or 100,000 nodes!
  - Hard to program 16,000 cores
  - Something breaks every hour -
  - Need efficient, reliable and usable framework -

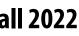

### Warehouse Size Cluster

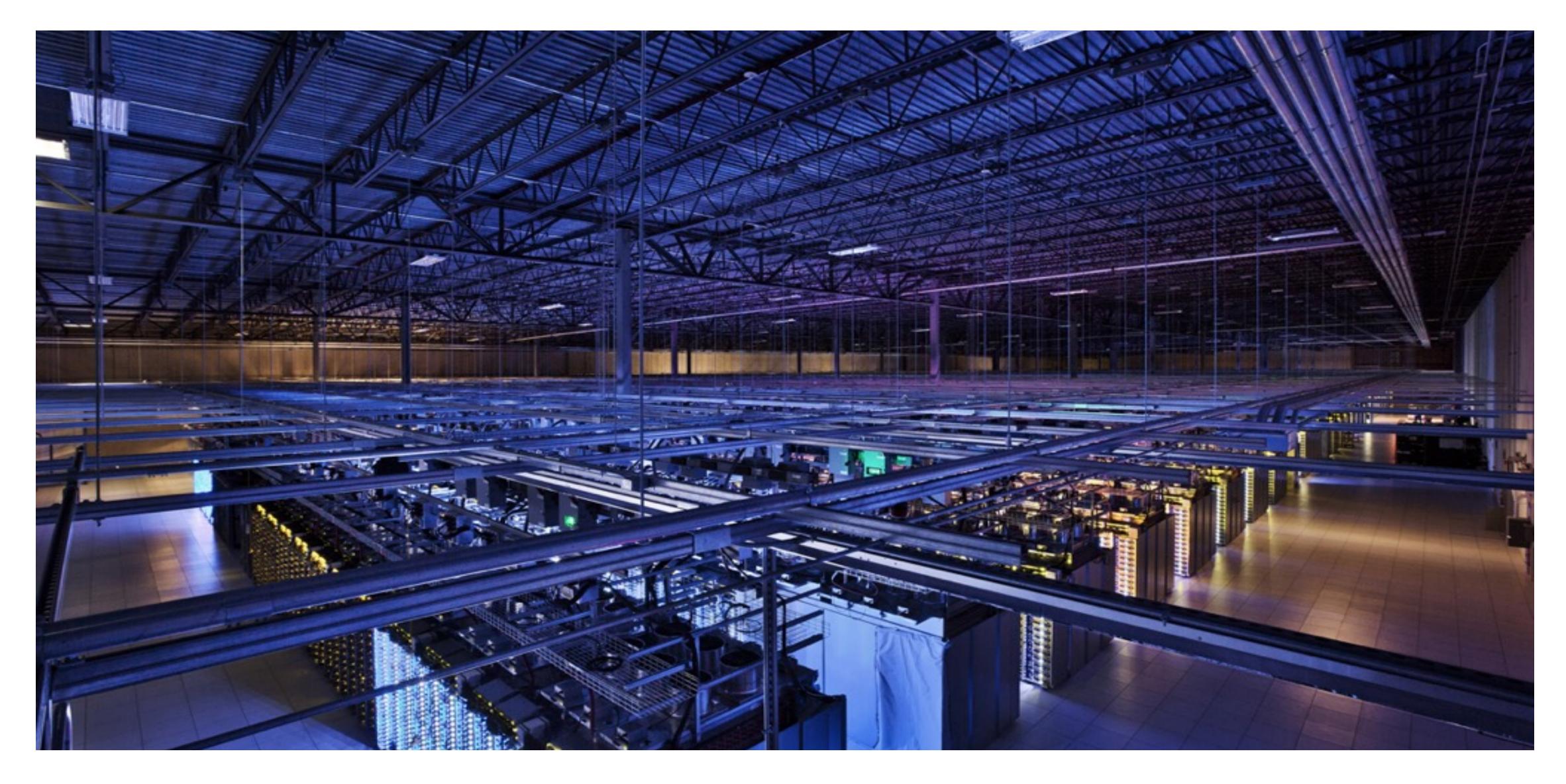

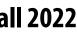

## Warehouse-Scale Computers (WSC)

### **Standard architecture:**

- -Cluster of commodity Linux nodes (multicore x86)
- -Private memory  $\Rightarrow$  separate address spaces & separate OS
- -Ethernet network  $\Rightarrow$  >10Gb today

### Cheap

- -Built from commodity processors, networks & storage
- -1000s of nodes for < \$10M
- WSC network is customized and expensive
  - -Use a supercomputer networking ideas to provide high bandwidth across the datacenter

### How to organize computations on this architecture? -Mask issues such as load balancing and failures

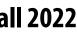

## Warehouse-Scale Cluster Node (Server)

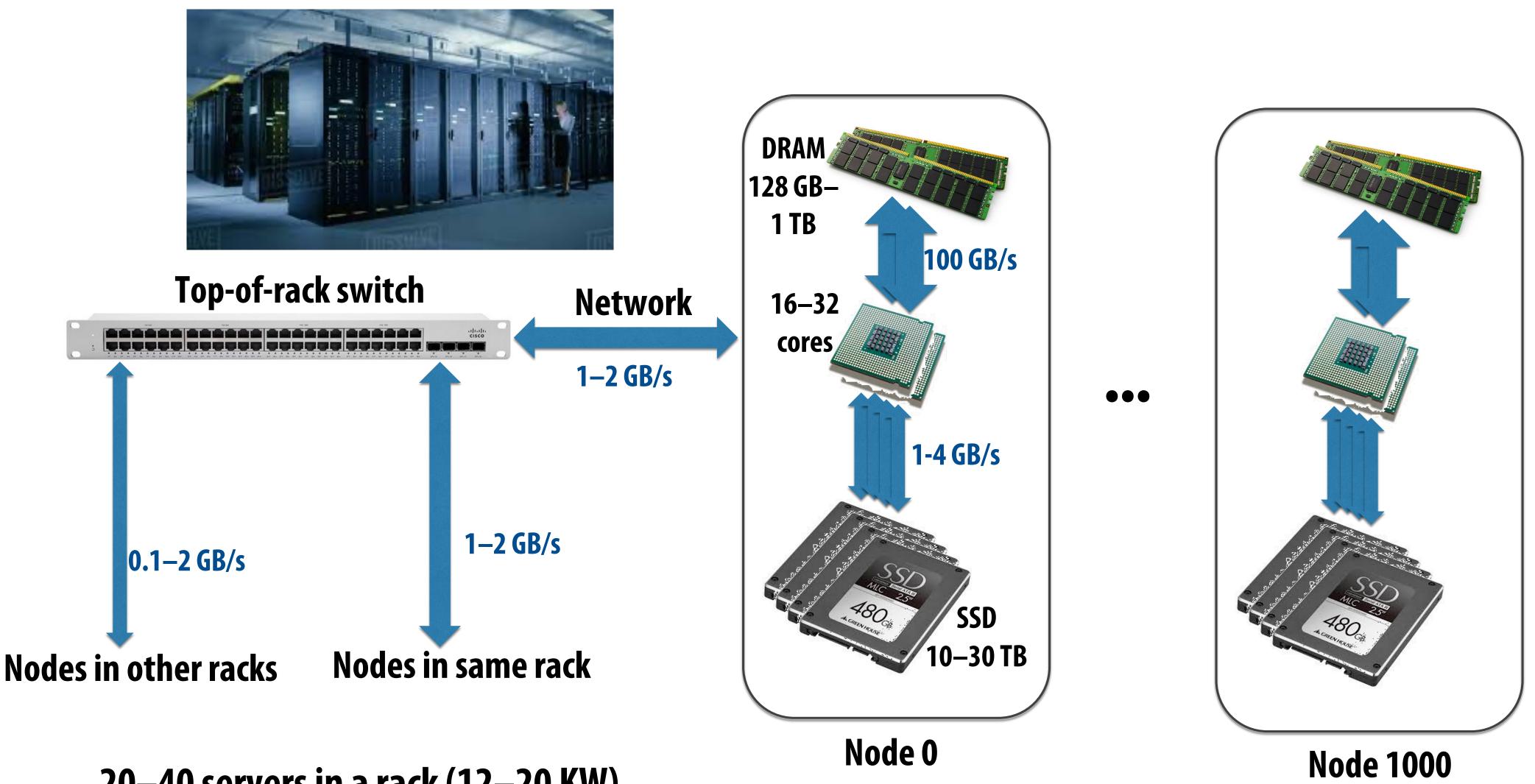

20–40 servers in a rack (12–20 KW) **Consider bandwidths, what conclusions can you make?** 

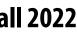

## Message passing model (abstraction)

- Threads operate within their own private address spaces
- Threads communicate by sending/receiving messages
  - <u>send</u>: specifies recipient, buffer to be transmitted, and optional message identifier ("tag")
  - receive: sender, specifies buffer to store data, and optional message identifier
  - Sending messages is the only way to exchange data between threads 1 and 2 -
    - Why?

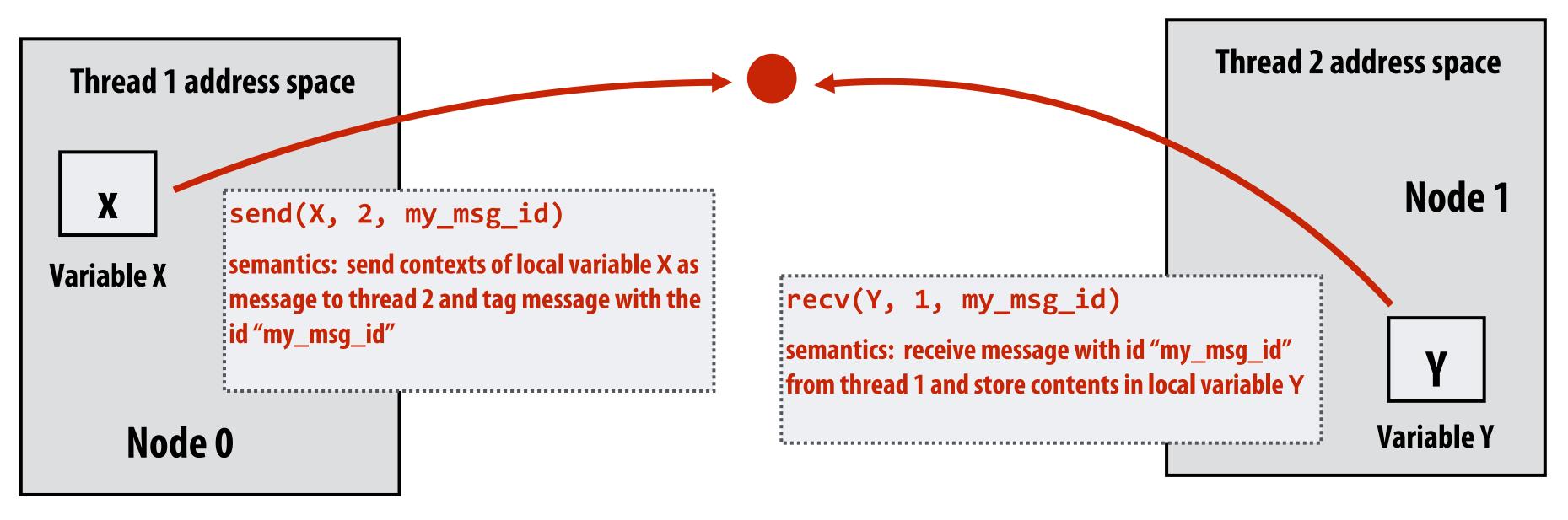

### (Communication operations shown in red)

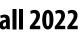

## **Storage Systems**

First order problem: if nodes can fail, how can we store data persistently? 

### **Answer: Distributed File System**

- **Provides global file namespace**
- **Google GFS, Hadoop HDFS**
- Typical usage pattern
  - Huge files (100s of GB to TB)
  - Data is rarely updated in place
  - Reads and appends are common (e.g. log files)

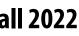

# **Distributed File System (GFS)**

### **Chunk servers**

- a.k.a. DataNodes in HDFS
- File is split into contiguous chunks (usually 64–256 MB)
- Each chunk replicated (usually 2x or 3x)
- Try to keep replicas in different racks

### Master node

- a.k.a. NameNode in HDFS
- Stores metadata; usually replicated

### **Client library for file access**

- Talks to master to find chunk (data) servers
- **Connects directly to chunk servers to access data**

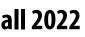

# Hadoop Distributed File System (HDFS)

### HDFS Architecture

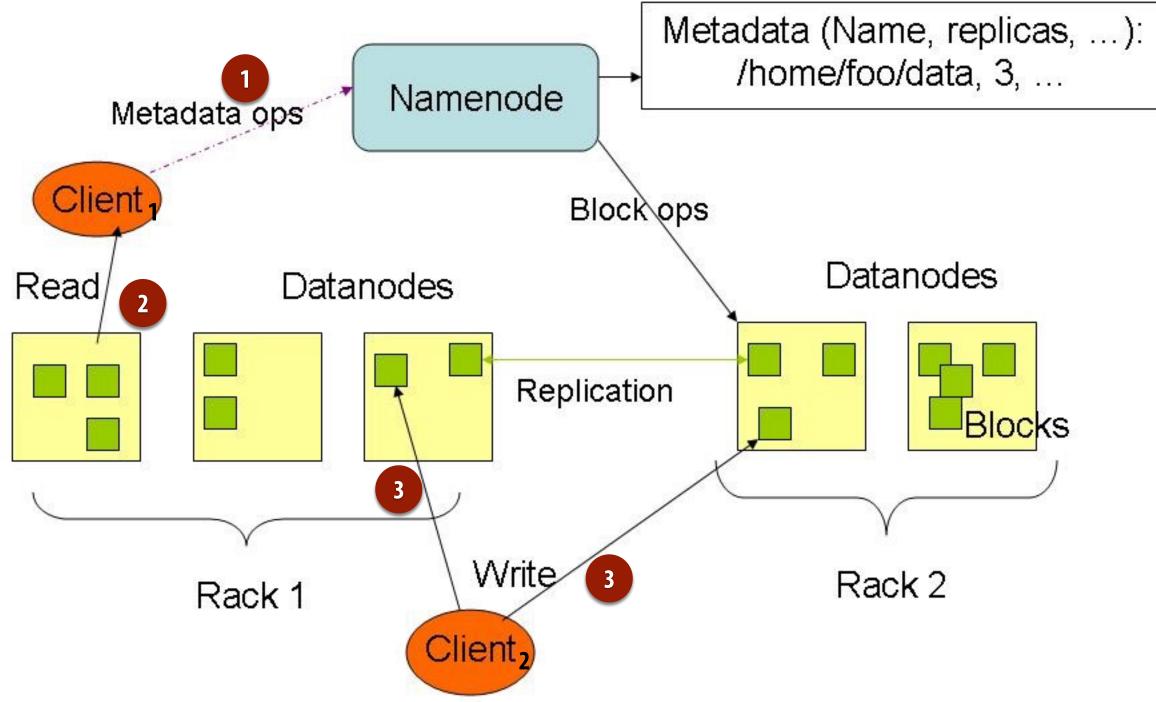

- **Global namespace**
- Files broken into blocks
  - Typically 256 MB each
  - Each block replicated on multiple DataNodes
- Intelligent Client
  - Client finds locations of blocks from NameNode
  - Client accesses data directly from DataNode

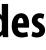

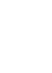

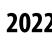

## Let's say CS149 gets very popular...

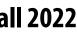

### A log of page views on the course web site

| 171.67.216.21 [12/Feb/2019:22:45:03                                                                                                    | -0800]                                                                                                    | "GET                                                         | /cs248/winter19/keep_alive HTTP/1.0" 200 815 "http://cs248.stanford.edu/winter19/lectures" "Mozilla/5                                                                                                    |
|----------------------------------------------------------------------------------------------------|----------------------------------------------------------------------------------------------------|--------------------------------------------------------------|----------------------------------------------------------------------------------------------------|
|                                                                                                    |                                                                                                    |                                                              | /cs248/winter19/keep_alive HTTP/1.0" 200 815 "http://cs248.stanford.edu/winter19/lecture/pipeline" "M                                                                                                    |
|                                                                                                    |                                                                                                    |                                                              | /cs149/winter19/lecture/whyparallelism/slide_039 HTTP/1.0" 200 3072 "-" "Mozilla/5.0 (compatible; Yan                                                                                                    |
|                                                                                                    |                                                                                                    |                                                              | /cs149/winter19/keep_alive HTTP/1.0" 404 2039 "http://35.227.169.186/cs149/winter19/" "Mozilla/5.0 (W                                                                                                    |
|                                                                                                    |                                                                                                    |                                                              |                                                                                                    |
|                                                                                                    |                                                                                                    |                                                              | <pre>/cs149/winter19/lecture/synchronization/slide_009 HTTP/1.0" 200 2751 "-" "Mozilla/5.0 (compatible; Ya</pre>                                                                                                    |
| 171.67.216.21 [12/Feb/2019:22:48:03                                                                                                    | -0800]                                                                                                    | "GET                                                         | <pre>/cs248/winter19/keep_alive HTTP/1.0" 200 295 "http://cs248.stanford.edu/winter19/lecture/texture/slid</pre>                                                                                                    |
| 171.67.216.21 [12/Feb/2019:22:48:05                                                                                                    | -0800]                                                                                                    | "GET                                                         | /cs248/winter19/lecture/acceleration/slide_005 HTTP/1.0" 200 2440 "-" "Mozilla/5.0 (compatible; Yande                                                                                                    |
| 171.67.216.21 [12/Feb/2019:22:48:08                                                                                                    | -0800]                                                                                                    | "GET                                                         | /cs248/winter19/keep_alive HTTP/1.0" 200 295 "http://cs248.stanford.edu/winter19/lecture/texture/slid                                                                                                    |
|                                                                                                    |                                                                                                    |                                                              | /cs248/winter19/lecture/acceleration/slide_053 HTTP/1.0" 200 3193 "http://cs248.stanford.edu/winter19                                                                                                    |
|                                                                                                    |                                                                                                    |                                                              | <pre>/cs248/winter19content/lectures/09_acceleration/images/slide_053.jpg HTTP/1.0" 200 197443 "http://cs2</pre>                                                                                                    |
| 537.36"                                                                                                    | 0000]                                                                                                    | ULI                                                          | /cs240/winteriscontent/teetures/05_acceteration/images/strue_055.jpg http://cs2                                                                                                    |
|                                                                                                    | 00001                                                                                                    |                                                              |                                                                                                    |
|                                                                                                    |                                                                                                    |                                                              | <pre>/cs248/winter19/lecture/acceleration/slide_054 HTTP/1.0" 200 2586 "http://cs248.stanford.edu/winter19</pre>                                                                                                    |
| 171.67.216.22 [12/Feb/2019:22:50:24                                                                                                    | -0800]                                                                                                    | "GET                                                         | <pre>/cs248/winter19content/lectures/09_acceleration/images/slide_054.jpg HTTP/1.0" 200 206565 "http://cs2</pre>                                                                                                    |
| 537.36"                                                                                                    |                                                                                                    |                                                              |                                                                                                    |
| 171.67.216.22 [12/Feb/2019:22:50:25                                                                                                    | -0800]                                                                                                    | "GET                                                         | /cs248/winter19/lecture/acceleration/slide_055 HTTP/1.0" 200 2586 "http://cs248.stanford.edu/winter19                                                                                                    |
| 171.67.216.22 [12/Feb/2019:22:50:25                                                                                                    | -0800]                                                                                                    | "GET                                                         | /cs248/winter19content/lectures/09_acceleration/images/slide_055.jpg HTTP/1.0" 200 322211 "http://cs2                                                                                                    |
| 537.36"                                                                                                    | -                                                                                                    |                                                              |                                                                                                    |
|                                                                                                    | _08001                                                                                                    | "CET                                                         | /cs248/winter19/lecture/acceleration/slide_056 HTTP/1.0" 200 3086 "http://cs248.stanford.edu/winter19                                                                                                    |
|                                                                                                    |                                                                                                    |                                                              |                                                                                                    |
|                                                                                                    | -0800]                                                                                                    | GET                                                          | <pre>/cs248/winter19content/lectures/09_acceleration/images/slide_056.jpg HTTP/1.0" 200 213676 "http://cs2</pre>                                                                                                    |
| 537.36"                                                                                                    |                                                                                                    |                                                              |                                                                                                    |
| 171.67.216.22 [12/Feb/2019:22:50:26                                                                                                    | -0800]                                                                                                    | "GET                                                         | <pre>/cs248/winter19content/profile_pictures/anon.jpg HTTP/1.0" 304 144 "http://cs248.stanford.edu/winter1</pre>                                                                                                    |
| 171.67.216.22 [12/Feb/2019:22:50:26                                                                                                    | -0800]                                                                                                    | "GET                                                         | /cs248/winter19content/profile_pictures/maq.jpg HTTP/1.0" 404 504 "http://cs248.stanford.edu/winter19                                                                                                    |
| 171.67.216.22 [12/Feb/2019:22:50:28                                                                                                    | -0800]                                                                                                    | "GET                                                         | /cs248/winter19/lecture/acceleration/slide_057 HTTP/1.0" 200 2586 "http://cs248.stanford.edu/winter19                                                                                                    |
|                                                                                                    |                                                                                                    |                                                              | <pre>/cs248/winter19content/lectures/09_acceleration/images/slide_057.jpg HTTP/1.0" 200 32497 "http://cs24</pre>                                                                                                    |
| 37.36"                                                                                                    |                                                                                                    |                                                              | ,;                                                                                                    |
|                                                                                                    | _09001                                                                                                    | "CET                                                         | /cs248/winter19/lecture/acceleration/slide_056 HTTP/1.0" 200 3086 "http://cs248.stanford.edu/winter19                                                                                                    |
|                                                                                                    |                                                                                                    |                                                              |                                                                                                    |
|                                                                                                    |                                                                                                    |                                                              | <pre>/cs248/winter19content/profile_pictures/maq.jpg HTTP/1.0" 404 504 "http://cs248.stanford.edu/winter19</pre>                                                                                                    |
|                                                                                                    |                                                                                                    |                                                              | <pre>/cs149/winter19/keep_alive HTTP/1.0" 200 848 "http://cs149.stanford.edu/winter19/home" "Mozilla/5.0 (</pre>                                                                                                    |
|                                                                                                    |                                                                                                    |                                                              | <pre>/cs149/winter19content/lectures/10_synchronization/images/slide_017.jpg HTTP/1.0" 200 221758 "-" "Goo</pre>                                                                                                    |
| 171.67.216.23 [12/Feb/2019:22:50:59                                                                                                    | -0800]                                                                                                    | "GET                                                         | <pre>/cs149/winter19content/lectures/09_consistency/images/slide_015.jpg HTTP/1.0" 200 59473 "-" "Googlebo</pre>                                                                                                    |
| 171.67.216.23 [12/Feb/2019:22:51:01                                                                                                    | -0800]                                                                                                    | "GET                                                         | /cs348k/fall18/keep_alive HTTP/1.0" 200 845 "http://cs348k.stanford.edu/fall18/" "Mozilla/5.0 (Window                                                                                                    |
| 171.67.216.22 [12/Feb/2019:22:51:42                                                                                                    | -0800]                                                                                                    | "GET                                                         | /cs348k/robots.txt HTTP/1.0" 404 475 "-" "Mozilla/5.0 (compatible; Googlebot/2.1; +http://www.google.                                                                                                    |
|                                                                                                    |                                                                                                    |                                                              | /cs348k/.well-known/assetlinks.json HTTP/1.0" 404 492 "-" "Mozilla/5.0 (compatible; Googlebot/2.1; +h                                                                                                    |
|                                                                                                    |                                                                                                    |                                                              | /cs248/winter19/keep_alive HTTP/1.0" 200 903 "http://cs248.stanford.edu/winter19/" "Mozilla/5.0 (Maci                                                                                                    |
|                                                                                                    |                                                                                                    |                                                              |                                                                                                    |
|                                                                                                    |                                                                                                    |                                                              | /cs248/winter19/lecture/acceleration/slide_057 HTTP/1.0" 200 2586 "http://cs248.stanford.edu/winter19                                                                                                    |
|                                                                                                    |                                                                                                    |                                                              | <pre>/cs248/winter19/lecture/acceleration/slide_058 HTTP/1.0" 200 2586 "http://cs248.stanford.edu/winter19</pre>                                                                                                    |
|                                                                                                    | -0800]                                                                                                    | "GET                                                         | <pre>/cs248/winter19content/lectures/09_acceleration/images/slide_058.jpg HTTP/1.0" 200 127709 "http://cs2</pre>                                                                                                    |
| 537.36"                                                                                                    |                                                                                                    |                                                              |                                                                                                    |
| 171.67.216.21 [12/Feb/2019:22:53:20                                                                                                    | -0800]                                                                                                    | "GET                                                         | /cs348k/fall18/keep_alive HTTP/1.0" 200 853 "http://cs348k.stanford.edu/fall18/lecture/dnntrain/slide                                                                                                    |
| 171.67.216.22 [12/Feb/2019:22:55:15                                                                                                    | -0800]                                                                                                    | "GET                                                         | /cs348k/fall18/keep_alive HTTP/1.0" 200 853 "http://cs348k.stanford.edu/fall18/lectures" "Mozilla/5.0                                                                                                    |
|                                                                                                    |                                                                                                    |                                                              | /cs348k/fall18/lecture/camerapipeline2/slide_021 HTTP/1.0" 200 2434 "-" "Mozilla/5.0 (compatible; bin                                                                                                    |
|                                                                                                    |                                                                                                    |                                                              | <pre>/cs149/winter19/keep_alive HTTP/1.0" 200 817 "http://cs149.stanford.edu/winter19/lecture/perfopt2" "M</pre>                                                                                                    |
|                                                                                                    |                                                                                                    |                                                              | <pre>/cs149/winter19/keep_alive HTTP/1.0" 200 817 "http://cs149.stanford.edu/winter19/" "Mozilla/5.0 (Maci</pre>                                                                                                    |
|                                                                                                    |                                                                                                    |                                                              | . –                                                                                                    |
|                                                                                                    |                                                                                                    |                                                              | /cs149/winter19/ HTTP/1.0" 200 4465 "-" "Mozilla/5.0 (X11; Linux x86_64) AppleWebKit/537.36 (KHTML, l                                                                                                    |
|                                                                                                    |                                                                                                    |                                                              | <pre>/cs149/winter19/assets/third_party/jquery/cookie/jquery.cookie.js HTTP/1.0" 200 1150 "http://cs149.st</pre>                                                                                                    |
|                                                                                                    | -08001                                                                                                    | "GFT                                                         | <pre>/cs149/winter19/assets/third_party/codemirror-3.0/lib/codemirror.css HTTP/1.0" 200 2280 "http://cs149</pre>                                                                                                    |
| 171.67.216.23 [12/Feb/2019:22:55:48                                                                                                    |                                                                                                    |                                                              |                                                                                                    |
| 171.67.216.23 [12/Feb/2019:22:55:48                                                                                                    |                                                                                                    |                                                              | <pre>/cs149/winter19/assets/third_party/jquery/timeago/jquery.timeago.js HTTP/1.0" 200 1987 "http://cs149.</pre>                                                                                                    |
|                                                                                                    | -0800]                                                                                                    | "GET                                                         | <pre>/cs149/winter19/assets/third_party/jquery/timeago/jquery.timeago.js HTTP/1.0" 200 1987 "http://cs149.<br/>/cs149/winter19/assets/third_party/google-code-prettify/prettify.css HTTP/1.0" 200 621 "http://cs149.</pre>                                                                                                    |
| 171.67.216.23 [12/Feb/2019:22:55:48                                                                                                    | -0800]<br>-0800]                                                                                                    | "GET<br>"GET                                                 | <pre>/cs149/winter19/assets/third_party/google-code-prettify/prettify.css HTTP/1.0" 200 621 "http://cs149.</pre>                                                                                                    |
|                                                                                                    | -0800]<br>-0800]<br>-0800]                                                                                           | "GET<br>"GET<br>"GET                                         | <pre>/cs149/winter19/assets/third_party/google-code-prettify/prettify.css HTTP/1.0" 200 621 "http://cs149.<br/>/cs149/winter19/assets/third_party/jquery/1.8.3/jquery.min.js HTTP/1.0" 200 33750 "http://cs149.stanf</pre>                                                                                                    |
| 171.67.216.23 [12/Feb/2019:22:55:48                                                                                                    | -0800]<br>-0800]<br>-0800]<br>-0800]                                                                                 | "GET<br>"GET<br>"GET<br>"GET                                 | <pre>/cs149/winter19/assets/third_party/google-code-prettify/prettify.css HTTP/1.0" 200 621 "http://cs149.<br/>/cs149/winter19/assets/third_party/jquery/1.8.3/jquery.min.js HTTP/1.0" 200 33750 "http://cs149.stanf<br/>/cs149/winter19/assets/third_party/codemirror-3.0/lib/codemirror.js HTTP/1.0" 200 47816 "http://cs149</pre>                                                                                                    |
| 171.67.216.23 [12/Feb/2019:22:55:48<br>171.67.216.23 [12/Feb/2019:22:55:48                                                                                                    | -0800]<br>-0800]<br>-0800]<br>-0800]<br>-0800]                                                                       | "GET<br>"GET<br>"GET<br>"GET<br>"GET                         | <pre>/cs149/winter19/assets/third_party/google-code-prettify/prettify.css HTTP/1.0" 200 621 "http://cs149.<br/>/cs149/winter19/assets/third_party/jquery/1.8.3/jquery.min.js HTTP/1.0" 200 33750 "http://cs149.stanf<br/>/cs149/winter19/assets/third_party/codemirror-3.0/lib/codemirror.js HTTP/1.0" 200 47816 "http://cs149<br/>/cs149/winter19/assets/css/main.css HTTP/1.0" 200 4045 "http://cs149.stanford.edu/winter19/" "Mozilla</pre>                                                                                                    |
| 171.67.216.23 [12/Feb/2019:22:55:48<br>171.67.216.23 [12/Feb/2019:22:55:48<br>171.67.216.23 [12/Feb/2019:22:55:48                                                                                                    | -0800]<br>-0800]<br>-0800]<br>-0800]<br>-0800]<br>-0800]                                                             | "GET<br>"GET<br>"GET<br>"GET<br>"GET<br>"GET                 | <pre>/cs149/winter19/assets/third_party/google-code-prettify/prettify.css HTTP/1.0" 200 621 "http://cs149.<br/>/cs149/winter19/assets/third_party/jquery/1.8.3/jquery.min.js HTTP/1.0" 200 33750 "http://cs149.stanf<br/>/cs149/winter19/assets/third_party/codemirror-3.0/lib/codemirror.js HTTP/1.0" 200 47816 "http://cs149<br/>/cs149/winter19/assets/css/main.css HTTP/1.0" 200 4045 "http://cs149.stanford.edu/winter19/" "Mozilla<br/>/cs149/winter19/assets/third_party/codemirror-3.0/mode/markdown/markdown.js HTTP/1.0" 200 3979 "http:</pre>                                                                                                    |
| 171.67.216.23 - [12/Feb/2019:22:55:48<br>171.67.216.23 - [12/Feb/2019:22:55:48<br>171.67.216.23 - [12/Feb/2019:22:55:48<br>171.67.216.23 - [12/Feb/2019:22:55:48                                                                                                    | -0800]<br>-0800]<br>-0800]<br>-0800]<br>-0800]<br>-0800]<br>-0800]                                                   | "GET<br>"GET<br>"GET<br>"GET<br>"GET<br>"GET<br>"GET         | <pre>/cs149/winter19/assets/third_party/google-code-prettify/prettify.css HTTP/1.0" 200 621 "http://cs149.<br/>/cs149/winter19/assets/third_party/jquery/1.8.3/jquery.min.js HTTP/1.0" 200 33750 "http://cs149.stanf<br/>/cs149/winter19/assets/third_party/codemirror-3.0/lib/codemirror.js HTTP/1.0" 200 47816 "http://cs149<br/>/cs149/winter19/assets/css/main.css HTTP/1.0" 200 4045 "http://cs149.stanford.edu/winter19/" "Mozilla<br/>/cs149/winter19/assets/third_party/codemirror-3.0/mode/markdown/markdown.js HTTP/1.0" 200 3979 "http:<br/>/cs149/winter19/assets/third_party/codemirror-3.0/mode/markdown/markdown.js HTTP/1.0" 200 3979 "http:<br/>/cs149/winter19/assets/js/comments.js HTTP/1.0" 200 3878 "http://cs149.stanford.edu/winter19/" "Mozil</pre>                                                                                                    |
| 171.67.216.23 - [12/Feb/2019:22:55:48<br>171.67.216.23 - [12/Feb/2019:22:55:48<br>171.67.216.23 - [12/Feb/2019:22:55:48<br>171.67.216.23 - [12/Feb/2019:22:55:48<br>171.67.216.23 - [12/Feb/2019:22:55:48                                                                                                    | -0800]<br>-0800]<br>-0800]<br>-0800]<br>-0800]<br>-0800]<br>-0800]                                                   | "GET<br>"GET<br>"GET<br>"GET<br>"GET<br>"GET<br>"GET         | <pre>/cs149/winter19/assets/third_party/google-code-prettify/prettify.css HTTP/1.0" 200 621 "http://cs149.<br/>/cs149/winter19/assets/third_party/jquery/1.8.3/jquery.min.js HTTP/1.0" 200 33750 "http://cs149.stanf<br/>/cs149/winter19/assets/third_party/codemirror-3.0/lib/codemirror.js HTTP/1.0" 200 47816 "http://cs149<br/>/cs149/winter19/assets/css/main.css HTTP/1.0" 200 4045 "http://cs149.stanford.edu/winter19/" "Mozilla<br/>/cs149/winter19/assets/third_party/codemirror-3.0/mode/markdown/markdown.js HTTP/1.0" 200 3979 "http:<br/>/cs149/winter19/assets/js/comments.js HTTP/1.0" 200 3878 "http://cs149.stanford.edu/winter19/" "Mozilla<br/>/cs149/winter19/assets/third_party/google-code-prettify/prettify.js HTTP/1.0" 200 6340 "http://cs149.</pre>                                                                                                    |
| 171.67.216.23 - [12/Feb/2019:22:55:48<br>171.67.216.23 - [12/Feb/2019:22:55:48<br>171.67.216.23 - [12/Feb/2019:22:55:48<br>171.67.216.23 - [12/Feb/2019:22:55:48<br>171.67.216.23 - [12/Feb/2019:22:55:48                                                                                                    | -0800]<br>-0800]<br>-0800]<br>-0800]<br>-0800]<br>-0800]<br>-0800]                                                   | "GET<br>"GET<br>"GET<br>"GET<br>"GET<br>"GET<br>"GET         | <pre>/cs149/winter19/assets/third_party/google-code-prettify/prettify.css HTTP/1.0" 200 621 "http://cs149.<br/>/cs149/winter19/assets/third_party/jquery/1.8.3/jquery.min.js HTTP/1.0" 200 33750 "http://cs149.stanf<br/>/cs149/winter19/assets/third_party/codemirror-3.0/lib/codemirror.js HTTP/1.0" 200 47816 "http://cs149<br/>/cs149/winter19/assets/css/main.css HTTP/1.0" 200 4045 "http://cs149.stanford.edu/winter19/" "Mozilla<br/>/cs149/winter19/assets/third_party/codemirror-3.0/mode/markdown/markdown.js HTTP/1.0" 200 3979 "http:<br/>/cs149/winter19/assets/third_party/codemirror-3.0/mode/markdown/markdown.js HTTP/1.0" 200 3979 "http:<br/>/cs149/winter19/assets/js/comments.js HTTP/1.0" 200 3878 "http://cs149.stanford.edu/winter19/" "Mozil</pre>                                                                                                    |
| 171.67.216.23 - [12/Feb/2019:22:55:48<br>171.67.216.23 - [12/Feb/2019:22:55:48<br>171.67.216.23 - [12/Feb/2019:22:55:48<br>171.67.216.23 - [12/Feb/2019:22:55:48<br>171.67.216.23 - [12/Feb/2019:22:55:48<br>171.67.216.23 - [12/Feb/2019:22:55:48                                                                                                    | -0800]<br>-0800]<br>-0800]<br>-0800]<br>-0800]<br>-0800]<br>-0800]<br>-0800]                                         | "GET<br>"GET<br>"GET<br>"GET<br>"GET<br>"GET<br>"GET<br>"GET | <pre>/cs149/winter19/assets/third_party/google-code-prettify/prettify.css HTTP/1.0" 200 621 "http://cs149.<br/>/cs149/winter19/assets/third_party/jquery/1.8.3/jquery.min.js HTTP/1.0" 200 33750 "http://cs149.stanf<br/>/cs149/winter19/assets/third_party/codemirror-3.0/lib/codemirror.js HTTP/1.0" 200 47816 "http://cs149<br/>/cs149/winter19/assets/css/main.css HTTP/1.0" 200 4045 "http://cs149.stanford.edu/winter19/" "Mozilla<br/>/cs149/winter19/assets/third_party/codemirror-3.0/mode/markdown/markdown.js HTTP/1.0" 200 3979 "http:<br/>/cs149/winter19/assets/js/comments.js HTTP/1.0" 200 3878 "http://cs149.stanford.edu/winter19/" "Mozilla<br/>/cs149/winter19/assets/third_party/google-code-prettify/prettify.js HTTP/1.0" 200 6340 "http://cs149.</pre>                                                                                                    |
| 171.67.216.23 - [12/Feb/2019:22:55:48<br>171.67.216.23 - [12/Feb/2019:22:55:48<br>171.67.216.23 - [12/Feb/2019:22:55:48<br>171.67.216.23 - [12/Feb/2019:22:55:48<br>171.67.216.23 - [12/Feb/2019:22:55:48<br>171.67.216.23 - [12/Feb/2019:22:55:48<br>171.67.216.23 - [12/Feb/2019:22:55:49                                                                                                    | -0800]<br>-0800]<br>-0800]<br>-0800]<br>-0800]<br>-0800]<br>-0800]<br>-0800]<br>-0800]                               | "GET<br>"GET<br>"GET<br>"GET<br>"GET<br>"GET<br>"GET<br>"GET | <pre>/cs149/winter19/assets/third_party/google-code-prettify/prettify.css HTTP/1.0" 200 621 "http://cs149.<br/>/cs149/winter19/assets/third_party/jquery/1.8.3/jquery.min.js HTTP/1.0" 200 33750 "http://cs149.stanf<br/>/cs149/winter19/assets/third_party/codemirror-3.0/lib/codemirror.js HTTP/1.0" 200 47816 "http://cs149<br/>/cs149/winter19/assets/css/main.css HTTP/1.0" 200 4045 "http://cs149.stanford.edu/winter19/" "Mozilla<br/>/cs149/winter19/assets/third_party/codemirror-3.0/mode/markdown/markdown.js HTTP/1.0" 200 3979 "http:<br/>/cs149/winter19/assets/js/comments.js HTTP/1.0" 200 3878 "http://cs149.stanford.edu/winter19/" "Mozilla<br/>/cs149/winter19/assets/third_party/google-code-prettify/prettify.js HTTP/1.0" 200 6340 "http://cs149.<br/>/cs149/winter19/assets/third_party/google-code-prettify/prettify.js HTTP/1.0" 200 6340 "http://cs149.</pre>                                                                                                    |
| 171.67.216.23 - [12/Feb/2019:22:55:48<br>171.67.216.23 - [12/Feb/2019:22:55:48<br>171.67.216.23 - [12/Feb/2019:22:55:48<br>171.67.216.23 - [12/Feb/2019:22:55:48<br>171.67.216.23 - [12/Feb/2019:22:55:48<br>171.67.216.23 - [12/Feb/2019:22:55:48<br>171.67.216.23 - [12/Feb/2019:22:55:49<br>171.67.216.22 - [12/Feb/2019:22:55:50                                                                                                    | -0800]<br>-0800]<br>-0800]<br>-0800]<br>-0800]<br>-0800]<br>-0800]<br>-0800]<br>-0800]<br>-0800]                     | "GET<br>"GET<br>"GET<br>"GET<br>"GET<br>"GET<br>"GET<br>"GET | <pre>/cs149/winter19/assets/third_party/google-code-prettify/prettify.css HTTP/1.0" 200 621 "http://cs149.<br/>/cs149/winter19/assets/third_party/jquery/1.8.3/jquery.min.js HTTP/1.0" 200 33750 "http://cs149.stanf<br/>/cs149/winter19/assets/third_party/codemirror-3.0/lib/codemirror.js HTTP/1.0" 200 47816 "http://cs149<br/>/cs149/winter19/assets/css/main.css HTTP/1.0" 200 4045 "http://cs149.stanford.edu/winter19/" "Mozilla<br/>/cs149/winter19/assets/third_party/codemirror-3.0/mode/markdown/markdown.js HTTP/1.0" 200 3979 "http:<br/>/cs149/winter19/assets/js/comments.js HTTP/1.0" 200 3878 "http://cs149.stanford.edu/winter19/" "Mozilla<br/>/cs149/winter19/assets/js/comments.js HTTP/1.0" 200 3878 "http://cs149.stanford.edu/winter19/" "Mozil<br/>/cs149/winter19/assets/third_party/google-code-prettify/prettify.js HTTP/1.0" 200 6340 "http://cs149.<br/>/cs149/winter19/assets/js/main.js HTTP/1.0" 200 768 "http://cs149.stanford.edu/winter19/" "Mozilla/5.<br/>/cs149/winter19/assets/images/favicon/stanford.png HTTP/1.0" 404 507 "http://cs149.stanford.edu/winter<br/>/cs248/winter19/lecture/acceleration/slide_059 HTTP/1.0" 200 3197 "http://cs248.stanford.edu/winter19/</pre>                                                                                                    |
| 171.67.216.23 - [12/Feb/2019:22:55:48<br>171.67.216.23 - [12/Feb/2019:22:55:48<br>171.67.216.23 - [12/Feb/2019:22:55:48<br>171.67.216.23 - [12/Feb/2019:22:55:48<br>171.67.216.23 - [12/Feb/2019:22:55:48<br>171.67.216.23 - [12/Feb/2019:22:55:48<br>171.67.216.23 - [12/Feb/2019:22:55:49<br>171.67.216.22 - [12/Feb/2019:22:55:50<br>171.67.216.22 - [12/Feb/2019:22:55:50                                                                                              | -0800]<br>-0800]<br>-0800]<br>-0800]<br>-0800]<br>-0800]<br>-0800]<br>-0800]<br>-0800]<br>-0800]                     | "GET<br>"GET<br>"GET<br>"GET<br>"GET<br>"GET<br>"GET<br>"GET | <pre>/cs149/winter19/assets/third_party/google-code-prettify/prettify.css HTTP/1.0" 200 621 "http://cs149.<br/>/cs149/winter19/assets/third_party/jquery/1.8.3/jquery.min.js HTTP/1.0" 200 33750 "http://cs149.stanf<br/>/cs149/winter19/assets/third_party/codemirror-3.0/lib/codemirror.js HTTP/1.0" 200 47816 "http://cs149<br/>/cs149/winter19/assets/css/main.css HTTP/1.0" 200 4045 "http://cs149.stanford.edu/winter19/" "Mozilla<br/>/cs149/winter19/assets/third_party/codemirror-3.0/mode/markdown/markdown.js HTTP/1.0" 200 3979 "http:<br/>/cs149/winter19/assets/js/comments.js HTTP/1.0" 200 3878 "http://cs149.stanford.edu/winter19/" "Mozilla<br/>/cs149/winter19/assets/third_party/google-code-prettify/prettify.js HTTP/1.0" 200 6340 "http://cs149.<br/>/cs149/winter19/assets/third_party/google-code-prettify/prettify.js HTTP/1.0" 200 6340 "http://cs149.<br/>/cs149/winter19/assets/js/main.js HTTP/1.0" 200 768 "http://cs149.stanford.edu/winter19/" "Mozilla/5.<br/>/cs149/winter19/assets/images/favicon/stanford.png HTTP/1.0" 404 507 "http://cs149.stanford.edu/winter</pre>                                                                                                    |
| 171.67.216.23 - [12/Feb/2019:22:55:48<br>171.67.216.23 - [12/Feb/2019:22:55:48<br>171.67.216.23 - [12/Feb/2019:22:55:48<br>171.67.216.23 - [12/Feb/2019:22:55:48<br>171.67.216.23 - [12/Feb/2019:22:55:48<br>171.67.216.23 - [12/Feb/2019:22:55:48<br>171.67.216.23 - [12/Feb/2019:22:55:49<br>171.67.216.22 - [12/Feb/2019:22:55:50<br>171.67.216.22 - [12/Feb/2019:22:55:50<br>537.36"                                                                                   | -0800]<br>-0800]<br>-0800]<br>-0800]<br>-0800]<br>-0800]<br>-0800]<br>-0800]<br>-0800]<br>-0800]<br>-0800]           | "GET<br>"GET<br>"GET<br>"GET<br>"GET<br>"GET<br>"GET<br>"GET | <pre>/cs149/winter19/assets/third_party/google-code-prettify/prettify.css HTTP/1.0" 200 621 "http://cs149.<br/>/cs149/winter19/assets/third_party/jquery/1.8.3/jquery.min.js HTTP/1.0" 200 33750 "http://cs149.stanf<br/>/cs149/winter19/assets/third_party/codemirror-3.0/lib/codemirror.js HTTP/1.0" 200 47816 "http://cs149<br/>/cs149/winter19/assets/css/main.css HTTP/1.0" 200 4045 "http://cs149.stanford.edu/winter19/" "Mozilla<br/>/cs149/winter19/assets/third_party/codemirror-3.0/mode/markdown/markdown.js HTTP/1.0" 200 3979 "http:<br/>/cs149/winter19/assets/js/comments.js HTTP/1.0" 200 3878 "http://cs149.stanford.edu/winter19/" "Mozilla<br/>/cs149/winter19/assets/js/comments.js HTTP/1.0" 200 3878 "http://cs149.stanford.edu/winter19/" "Mozil<br/>/cs149/winter19/assets/third_party/google-code-prettify/prettify.js HTTP/1.0" 200 6340 "http://cs149.<br/>/cs149/winter19/assets/js/main.js HTTP/1.0" 200 768 "http://cs149.stanford.edu/winter19/" "Mozilla/<br/>.cs149/winter19/assets/images/favicon/stanford.png HTTP/1.0" 404 507 "http://cs149.stanford.edu/winter<br/>/cs248/winter19/lecture/acceleration/slide_059 HTTP/1.0" 200 3197 "http://cs248.stanford.edu/winter19/<br/>.cs248/winter19/lecture/acceleration/slide_059 HTTP/1.0" 200 3197 "http://cs248.stanford.edu/winter19/<br/>.cs248/winter19/content/lectures/09_acceleration/images/slide_059.jpg HTTP/1.0" 200 120026 "http://cs248/winter19/cs248/winter19/cs248/wint</pre> |
| 171.67.216.23 - [12/Feb/2019:22:55:48<br>171.67.216.23 - [12/Feb/2019:22:55:48<br>171.67.216.23 - [12/Feb/2019:22:55:48<br>171.67.216.23 - [12/Feb/2019:22:55:48<br>171.67.216.23 - [12/Feb/2019:22:55:48<br>171.67.216.23 - [12/Feb/2019:22:55:48<br>171.67.216.23 - [12/Feb/2019:22:55:49<br>171.67.216.22 - [12/Feb/2019:22:55:50<br>171.67.216.22 - [12/Feb/2019:22:55:50<br>537.36"<br>171.67.216.23 - [12/Feb/2019:22:56:16                                          | -0800]<br>-0800]<br>-0800]<br>-0800]<br>-0800]<br>-0800]<br>-0800]<br>-0800]<br>-0800]<br>-0800]<br>-0800]           | "GET<br>"GET<br>"GET<br>"GET<br>"GET<br>"GET<br>"GET<br>"GET | <pre>/cs149/winter19/assets/third_party/google-code-prettify/prettify.css HTTP/1.0" 200 621 "http://cs149.<br/>/cs149/winter19/assets/third_party/jquery/1.8.3/jquery.min.js HTTP/1.0" 200 33750 "http://cs149.stanf<br/>/cs149/winter19/assets/third_party/codemirror-3.0/lib/codemirror.js HTTP/1.0" 200 47816 "http://cs149<br/>/cs149/winter19/assets/css/main.css HTTP/1.0" 200 4045 "http://cs149.stanford.edu/winter19/" "Mozilla<br/>/cs149/winter19/assets/third_party/codemirror-3.0/mode/markdown/markdown.js HTTP/1.0" 200 3979 "http:<br/>/cs149/winter19/assets/js/comments.js HTTP/1.0" 200 3878 "http://cs149.stanford.edu/winter19/" "Mozilla<br/>/cs149/winter19/assets/third_party/google-code-prettify/prettify.js HTTP/1.0" 200 6340 "http://cs149.<br/>/cs149/winter19/assets/js/main.js HTTP/1.0" 200 768 "http://cs149.stanford.edu/winter19/" "Mozilla/.<br/>/cs149/winter19/assets/js/main.js HTTP/1.0" 200 768 "http://cs149.stanford.edu/winter19/" "Mozilla/.<br/>/cs149/winter19/assets/images/favicon/stanford.png HTTP/1.0" 200 3197 "http://cs149.stanford.edu/winter19/<br/>/cs248/winter19/lecture/acceleration/slide_059 HTTP/1.0" 200 3197 "http://cs248.stanford.edu/winter19/<br/>/cs248/winter19content/lectures/09_acceleration/images/slide_059.jpg HTTP/1.0" 200 120026 "http://cs2<br/>/cs149/ HTTP/1.0" 302 524 "-" "Mozilla/5.0 (Macintosh; Intel Mac OS X 10_14_2) AppleWebKit/537.36 (KH</pre>                                                                                                    |
| 171.67.216.23 - [12/Feb/2019:22:55:48<br>171.67.216.23 - [12/Feb/2019:22:55:48<br>171.67.216.23 - [12/Feb/2019:22:55:48<br>171.67.216.23 - [12/Feb/2019:22:55:48<br>171.67.216.23 - [12/Feb/2019:22:55:48<br>171.67.216.23 - [12/Feb/2019:22:55:48<br>171.67.216.23 - [12/Feb/2019:22:55:49<br>171.67.216.22 - [12/Feb/2019:22:55:50<br>171.67.216.22 - [12/Feb/2019:22:55:50<br>537.36"<br>171.67.216.23 - [12/Feb/2019:22:56:16<br>171.67.216.23 - [12/Feb/2019:22:56:16 | -0800]<br>-0800]<br>-0800]<br>-0800]<br>-0800]<br>-0800]<br>-0800]<br>-0800]<br>-0800]<br>-0800]<br>-0800]<br>-0800] | "GET<br>"GET<br>"GET<br>"GET<br>"GET<br>"GET<br>"GET<br>"GET | <pre>/cs149/winter19/assets/third_party/google-code-prettify/prettify.css HTTP/1.0" 200 621 "http://cs149.<br/>/cs149/winter19/assets/third_party/jquery/1.8.3/jquery.min.js HTTP/1.0" 200 33750 "http://cs149.stanf<br/>/cs149/winter19/assets/third_party/codemirror-3.0/lib/codemirror.js HTTP/1.0" 200 47816 "http://cs149<br/>/cs149/winter19/assets/css/main.css HTTP/1.0" 200 4045 "http://cs149.stanford.edu/winter19/" "Mozilla<br/>/cs149/winter19/assets/third_party/codemirror-3.0/mode/markdown/markdown.js HTTP/1.0" 200 3979 "http:<br/>/cs149/winter19/assets/js/comments.js HTTP/1.0" 200 3878 "http://cs149.stanford.edu/winter19/" "Mozilla<br/>/cs149/winter19/assets/js/comments.js HTTP/1.0" 200 3878 "http://cs149.stanford.edu/winter19/" "Mozill<br/>/cs149/winter19/assets/js/main.js HTTP/1.0" 200 768 "http://cs149.stanford.edu/winter19/" "Mozilla/<br/>./cs149/winter19/assets/js/main.js HTTP/1.0" 200 768 "http://cs149.stanford.edu/winter19/" "Mozilla/<br/>./cs149/winter19/assets/images/favicon/stanford.png HTTP/1.0" 404 507 "http://cs149.stanford.edu/winter19/<br/>./cs248/winter19/lecture/acceleration/slide_059 HTTP/1.0" 200 3197 "http://cs248.stanford.edu/winter19/<br/>./cs248/winter19content/lectures/09_acceleration/images/slide_059.jpg HTTP/1.0" 200 120026 "http://cs2<br/>/cs149/ HTTP/1.0" 302 524 "-" "Mozilla/5.0 (Macintosh; Intel Mac 0S X 10_14_2) AppleWebKit/537.36 (KH<br/>/cs149/winter19/ HTTP/1.0" 200 4608 "-" "Mozilla/5.0 (Macintosh; Intel Mac 0S X 10_14_2) AppleWebKit/</pre>                                                                                                    |
| 171.67.216.23 - [12/Feb/2019:22:55:48<br>171.67.216.23 - [12/Feb/2019:22:55:48<br>171.67.216.23 - [12/Feb/2019:22:55:48<br>171.67.216.23 - [12/Feb/2019:22:55:48<br>171.67.216.23 - [12/Feb/2019:22:55:48<br>171.67.216.23 - [12/Feb/2019:22:55:48<br>171.67.216.23 - [12/Feb/2019:22:55:49<br>171.67.216.22 - [12/Feb/2019:22:55:50<br>171.67.216.22 - [12/Feb/2019:22:55:50<br>537.36"<br>171.67.216.23 - [12/Feb/2019:22:56:16<br>171.67.216.23 - [12/Feb/2019:22:56:16 | -0800]<br>-0800]<br>-0800]<br>-0800]<br>-0800]<br>-0800]<br>-0800]<br>-0800]<br>-0800]<br>-0800]<br>-0800]<br>-0800] | "GET<br>"GET<br>"GET<br>"GET<br>"GET<br>"GET<br>"GET<br>"GET | <pre>/cs149/winter19/assets/third_party/google-code-prettify/prettify.css HTTP/1.0" 200 621 "http://cs149.<br/>/cs149/winter19/assets/third_party/jquery/1.8.3/jquery.min.js HTTP/1.0" 200 33750 "http://cs149.stanf<br/>/cs149/winter19/assets/third_party/codemirror-3.0/lib/codemirror.js HTTP/1.0" 200 47816 "http://cs149<br/>/cs149/winter19/assets/css/main.css HTTP/1.0" 200 4045 "http://cs149.stanford.edu/winter19/" "Mozilla<br/>/cs149/winter19/assets/third_party/codemirror-3.0/mode/markdown/markdown.js HTTP/1.0" 200 3979 "http:<br/>/cs149/winter19/assets/js/comments.js HTTP/1.0" 200 3878 "http://cs149.stanford.edu/winter19/" "Mozilla<br/>/cs149/winter19/assets/third_party/google-code-prettify/prettify.js HTTP/1.0" 200 6340 "http://cs149.<br/>/cs149/winter19/assets/js/main.js HTTP/1.0" 200 768 "http://cs149.stanford.edu/winter19/" "Mozilla/.<br/>/cs149/winter19/assets/js/main.js HTTP/1.0" 200 768 "http://cs149.stanford.edu/winter19/" "Mozilla/.<br/>/cs149/winter19/assets/images/favicon/stanford.png HTTP/1.0" 200 3197 "http://cs149.stanford.edu/winter19/<br/>/cs248/winter19/lecture/acceleration/slide_059 HTTP/1.0" 200 3197 "http://cs248.stanford.edu/winter19/<br/>/cs248/winter19content/lectures/09_acceleration/images/slide_059.jpg HTTP/1.0" 200 120026 "http://cs2<br/>/cs149/ HTTP/1.0" 302 524 "-" "Mozilla/5.0 (Macintosh; Intel Mac OS X 10_14_2) AppleWebKit/537.36 (KH</pre>                                                                                                    |

/5.0 (Windows NT 10.0: Win64: x64: rv:65.0) Gecko/20100101 Firefox/65.0"

- "Mozilla/5.0 (Windows NT 10.0; Win64; x64; rv:65.0) Gecko/20100101 Firefox/65.0"
- andexBot/3.0; +http://yandex.com/bots)"
- (Windows NT 10.0; Win64; x64) AppleWebKit/537.36 (KHTML, like Gecko) Chrome/72.0.3626.81 Safari/537.36"
- YandexBot/3.0; +http://yandex.com/bots)"
- .ide\_017" "Mozilla/5.0 (Windows NT 10.0; Win64; x64; rv:65.0) Gecko/20100101 Firefox/65.0"
- idexBot/3.0; +http://yandex.com/bots)"

.ide\_013" "Mozilla/5.0 (Windows NT 10.0; Win64; x64; rv:65.0) Gecko/20100101 Firefox/65.0"

r19/lecture/acceleration/slide\_052" "Mozilla/5.0 (Macintosh; Intel Mac OS X 10\_14\_3) AppleWebKit/537.36 (KHTML, like Gecko) Chrome/72.0.3626.96 Safari/537.36" :s248.stanford.edu/winter19/lecture/acceleration/slide\_053" "Mozilla/5.0 (Macintosh; Intel Mac OS X 10\_14\_3) AppleWebKit/537.36 (KHTML, like Gecko) Chrome/72.0.3626.96 Safari

r19/lecture/acceleration/slide\_053" "Mozilla/5.0 (Macintosh; Intel Mac OS X 10\_14\_3) AppleWebKit/537.36 (KHTML, like Gecko) Chrome/72.0.3626.96 Safari/537.36" cs248.stanford.edu/winter19/lecture/acceleration/slide\_054" "Mozilla/5.0 (Macintosh; Intel Mac OS X 10\_14\_3) AppleWebKit/537.36 (KHTML, like Gecko) Chrome/72.0.3626.96 Safari

19/lecture/acceleration/slide\_054" "Mozilla/5.0 (Macintosh; Intel Mac OS X 10\_14\_3) AppleWebKit/537.36 (KHTML, like Gecko) Chrome/72.0.3626.96 Safari/537.36" cs248.stanford.edu/winter19/lecture/acceleration/slide\_055" "Mozilla/5.0 (Macintosh; Intel Mac OS X 10\_14\_3) AppleWebKit/537.36 (KHTML, like Gecko) Chrome/72.0.3626.96 Safari

r19/lecture/acceleration/slide\_055" "Mozilla/5.0 (Macintosh; Intel Mac OS X 10\_14\_3) AppleWebKit/537.36 (KHTML, like Gecko) Chrome/72.0.3626.96 Safari/537.36" cs248.stanford.edu/winter19/lecture/acceleration/slide\_056" "Mozilla/5.0 (Macintosh; Intel Mac OS X 10\_14\_3) AppleWebKit/537.36 (KHTML, like Gecko) Chrome/72.0.3626.96 Safari

er19/lecture/acceleration/slide\_056" "Mozilla/5.0 (Macintosh; Intel Mac OS X 10\_14\_3) AppleWebKit/537.36 (KHTML, like Gecko) Chrome/72.0.3626.96 Safari/537.36" r19/lecture/acceleration/slide\_056" "Mozilla/5.0 (Macintosh; Intel Mac OS X 10\_14\_3) AppleWebKit/537.36 (KHTML, like Gecko) Chrome/72.0.3626.96 Safari/537.36" r19/lecture/acceleration/slide\_056" "Mozilla/5.0 (Macintosh; Intel Mac OS X 10\_14\_3) AppleWebKit/537.36 (KHTML, like Gecko) Chrome/72.0.3626.96 Safari/537.36" 248.stanford.edu/winter19/lecture/acceleration/slide\_057" "Mozilla/5.0 (Macintosh; Intel Mac OS X 10\_14\_3) AppleWebKit/537.36 (KHTML, like Gecko) Chrome/72.0.3626.96 Safari/

r19/lecture/acceleration/slide\_057" "Mozilla/5.0 (Macintosh; Intel Mac OS X 10\_14\_3) AppleWebKit/537.36 (KHTML, like Gecko) Chrome/72.0.3626.96 Safari/537.36" r19/lecture/acceleration/slide\_056" "Mozilla/5.0 (Macintosh; Intel Mac OS X 10\_14\_3) AppleWebKit/537.36 (KHTML, like Gecko) Chrome/72.0.3626.96 Safari/537.36" (Windows NT 6.1; WOW64) AppleWebKit/537.36 (KHTML, like Gecko) Chrome/72.0.3626.96 Safari/537.36" looglebot-Image/1.0"

bot-Image/1.0"

lows NT 6.1; WOW64) AppleWebKit/537.36 (KHTML, like Gecko) Chrome/72.0.3626.96 Safari/537.36"

le.com/bot.html)" +http://www.google.com/bot.html)"

acintosh; Intel Mac OS X 10\_13\_3) AppleWebKit/537.36 (KHTML, like Gecko) Chrome/71.0.3578.98 Safari/537.36" r19/lecture/acceleration/slide\_056" "Mozilla/5.0 (Macintosh; Intel Mac OS X 10\_14\_3) AppleWebKit/537.36 (KHTML, like Gecko) Chrome/72.0.3626.96 Safari/537.36" r19/lecture/acceleration/slide\_057" "Mozilla/5.0 (Macintosh; Intel Mac OS X 10\_14\_3) AppleWebKit/537.36 (KHTML, like Gecko) Chrome/72.0.3626.96 Safari/537.36" cs248.stanford.edu/winter19/lecture/acceleration/slide\_058" "Mozilla/5.0 (Macintosh; Intel Mac OS X 10\_14\_3) AppleWebKit/537.36 (KHTML, like Gecko) Chrome/72.0.3626.96 Safari

.de\_002" "Mozilla/5.0 (Windows NT 10.0; Win64; x64) AppleWebKit/537.36 (KHTML, like Gecko) Chrome/72.0.3626.81 Safari/537.36"

.0 (Windows NT 10.0; Win64; x64) AppleWebKit/537.36 (KHTML, like Gecko) Chrome/71.0.3578.98 Safari/537.36"

bingbot/2.0; +http://www.bing.com/bingbot.htm)"

"Mozilla/5.0 (Macintosh; Intel Mac OS X 10.14; rv:64.0) Gecko/20100101 Firefox/64.0"

acintosh; Intel Mac OS X 10.14; rv:64.0) Gecko/20100101 Firefox/64.0"

like Gecko) Chrome/72.0.3626.96 Safari/537.36"

stanford.edu/winter19/" "Mozilla/5.0 (X11; Linux x86\_64) AppleWebKit/537.36 (KHTML, like Gecko) Chrome/72.0.3626.96 Safari/537.36" 149.stanford.edu/winter19/" "Mozilla/5.0 (X11; Linux x86\_64) AppleWebKit/537.36 (KHTML, like Gecko) Chrome/72.0.3626.96 Safari/537.36" 49.stanford.edu/winter19/" "Mozilla/5.0 (X11; Linux x86\_64) AppleWebKit/537.36 (KHTML, like Gecko) Chrome/72.0.3626.96 Safari/537.36" 49.stanford.edu/winter19/" "Mozilla/5.0 (X11; Linux x86\_64) AppleWebKit/537.36 (KHTML, like Gecko) Chrome/72.0.3626.96 Safari/537.36" anford.edu/winter19/" "Mozilla/5.0 (X11; Linux x86\_64) AppleWebKit/537.36 (KHTML, like Gecko) Chrome/72.0.3626.96 Safari/537.36" 149.stanford.edu/winter19/" "Mozilla/5.0 (X11; Linux x86\_64) AppleWebKit/537.36 (KHTML, like Gecko) Chrome/72.0.3626.96 Safari/537.36"

- .la/5.0 (X11; Linux x86\_64) AppleWebKit/537.36 (KHTML, like Gecko) Chrome/72.0.3626.96 Safari/537.36"
- tp://cs149.stanford.edu/winter19/" "Mozilla/5.0 (X11; Linux x86\_64) AppleWebKit/537.36 (KHTML, like Gecko) Chrome/72.0.3626.96 Safari/537.36"
- zilla/5.0 (X11; Linux x86\_64) AppleWebKit/537.36 (KHTML, like Gecko) Chrome/72.0.3626.96 Safari/537.36"
- 19.stanford.edu/winter19/" "Mozilla/5.0 (X11; Linux x86\_64) AppleWebKit/537.36 (KHTML, like Gecko) Chrome/72.0.3626.96 Safari/537.36"
- '5.0 (X11; Linux x86\_64) AppleWebKit/537.36 (KHTML, like Gecko) Chrome/72.0.3626.96 Safari/537.36"
- ter19/" "Mozilla/5.0 (X11; Linux x86\_64) AppleWebKit/537.36 (KHTML, like Gecko) Chrome/72.0.3626.96 Safari/537.36"

19/lecture/acceleration/slide\_058" "Mozilla/5.0 (Macintosh; Intel Mac OS X 10\_14\_3) AppleWebKit/537.36 (KHTML, like Gecko) Chrome/72.0.3626.96 Safari/537.36" s248.stanford.edu/winter19/lecture/acceleration/slide\_059" "Mozilla/5.0 (Macintosh; Intel Mac OS X 10\_14\_3) AppleWebKit/537.36 (KHTML, like Gecko) Chrome/72.0.3626.96 Safari

(KHTML, like Gecko) Chrome/71.0.3578.98 Safari/537.36"

t/537.36 (KHTML, like Gecko) Chrome/71.0.3578.98 Safari/537.36"

nford.edu/winter19/" "Mozilla/5.0 (Macintosh; Intel Mac OS X 10\_14\_2) AppleWebKit/537.36 (KHTML, like Gecko) Chrome/71.0.3578.98 Safari/537.36"

## The log of page views gets quite large...

### Assume cs149log.txt is a large file, stored in a distributed file system, like HDFS

Below: cluster of 4 nodes, each node with a 10 TB SSD Contents of cs149log.txt are distributed evenly in blocks across the cluster

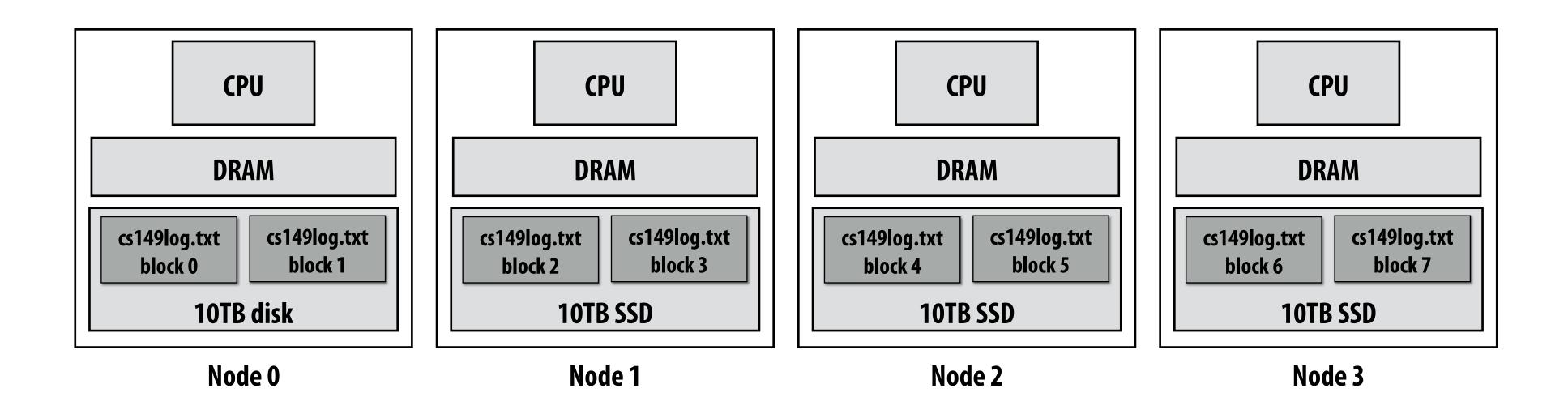

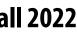

### Imagine your professors want to know a bit more about the glut of students visiting the CS149 web site...

For example: "What type of mobile phone are all these students using?"

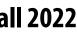

## Map

- Higher order function (function that takes a function as an argument)
- sequence of the same length
- In a functional language (e.g., Haskell)

- map :: (a -> b) -> seq a -> seq b

### In C++:

template<class InputIt, class OutputIt, class UnaryOperation> OutputIt transform(InputIt first1, InputIt last1, OutputIt d\_first, UnaryOperation unary\_op);

### **C++**

int f(int x) { return x + 10; }

int a[] = {3, 8, 4, 6, 3, 9, 2, 8}; int b[8]; std::transform(a, a+8, b, f);

### Haskell

a = [3, 8, 4, 6, 3, 9, 2, 8]f x = x + 10b = map f a

### Applies side-effect free unary function f :: a -> b to all elements of input sequence, to produce output

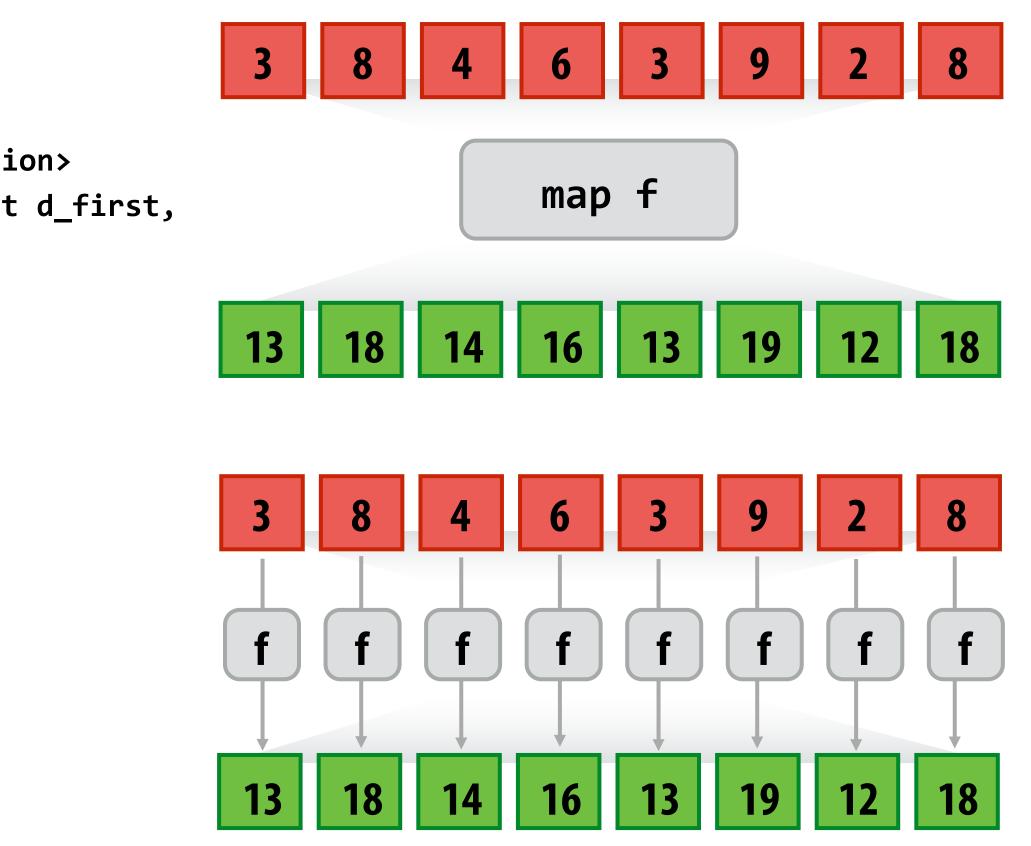

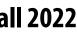

### Reduce

Apply binary operation f to each element and an accumulated value ■ f :: (b,a) -> b reduce :: ((b,a) -> b) -> seq a -> b

E.g., in Scala:

def reduce[A](f: (B, A) => B, l: List[A]): B

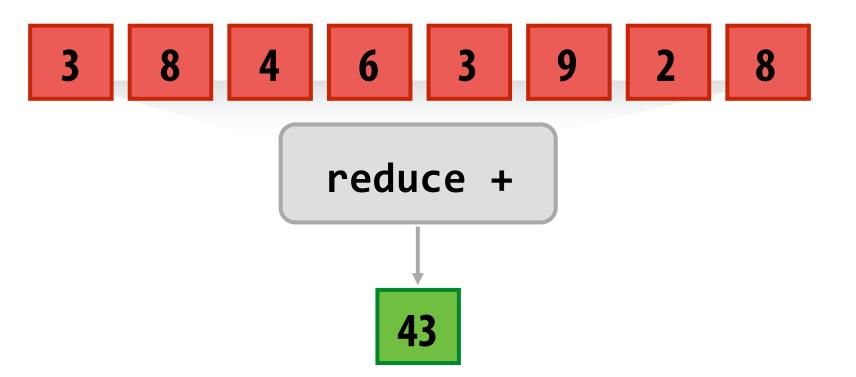

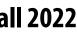

## MapReduce Programming Model

```
// called once per line in input file by runtime
// input: string (line of input file)
// output: adds (user_agent, 1) entry to list
void mapper(string line, multimap<string,string>& results) {
   string user_agent = parse_requester_user_agent(line);
   if (is_mobile_client(user_agent))
     results.add(user_agent, 1);
}
// called once per unique key (user_agent) in results
// values is a list of values associated with the given key
void reducer(string key, list<string> values, int& result) {
    int sum = 0;
    for (v in values)
       sum += v;
    result = sum;
}
// iterator over lines of text file
LineByLineReader input("hdfs://cs149log.txt");
// stores output
Writer output("hdfs://...");
```

```
// do stuff
runMapReduceJob(mapper, reducer, input, output);
```

(The code above computes the count of page views by each type of mobile phone)

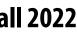

## Let's design an implementation of runMapReduceJob

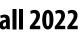

### MapReduce Dataflow for Word Count

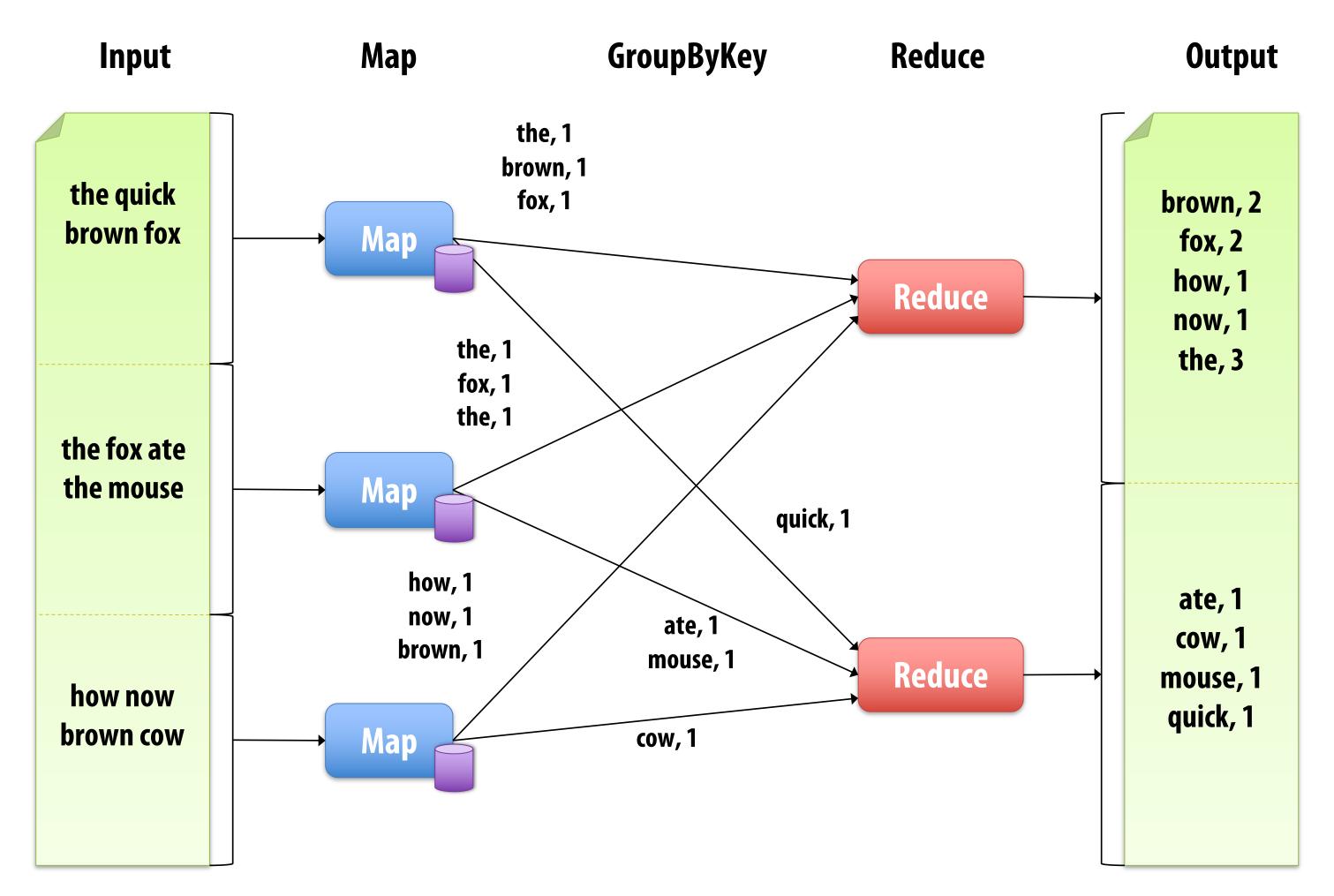

### Should be called MapGroupByKeyReduce

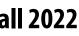

### **Step 1: Running the mapper function**

```
// called once per line in file
void mapper(string line, multimap<string,string>& results) {
   string user_agent = parse_requester_user_agent(line);
  if (is_mobile_client(user_agent))
     results.add(user_agent, 1);
// called once per unique key in results
void reducer(string key, list<string> values, int& result) {
    int sum = 0;
    for (v in values)
       sum += v;
    result = sum;
LineByLineReader input("hdfs://cs149log.txt");
```

```
Writer output("hdfs://...");
```

runMapReduceJob(mapper, reducer, input, output);

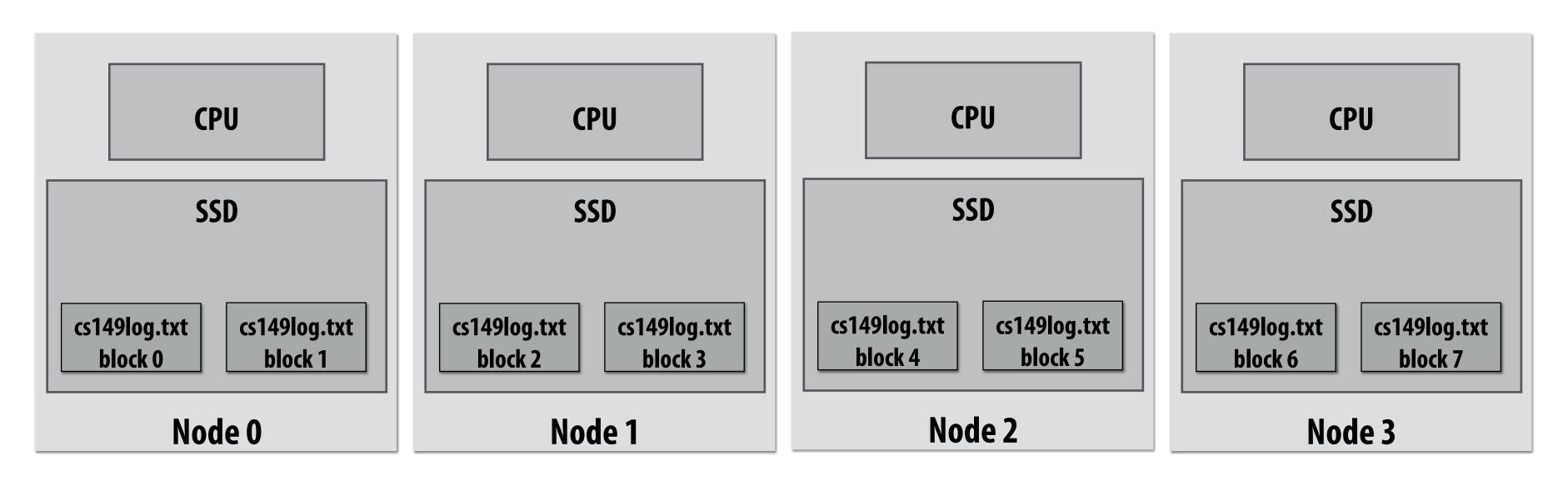

### Step 1: run mapper function on all lines of file **Question: How to assign work to nodes?**

Idea 1: use work queue for list of input blocks to process takes next available block

Idea 2: data distribution based assignment: Each node processes lines Dynamic assignment: free node in blocks of input file that are stored locally

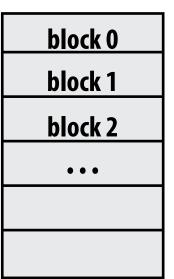

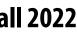

### Steps 2 and 3: gathering data, running the reducer

```
// called once per line in file
void mapper(string line, map<string,string> results) {
   string user_agent = parse_requester_user_agent(line);
   if (is_mobile_client(user_agent))
     results.add(user_agent, 1);
// called once per unique key in results
void reducer(string key, list<string> values, int& result) {
    int sum = 0;
    for (v in values)
       sum += v;
    result = sum;
LineByLineReader input("hdfs://cs149log.txt");
```

```
Writer output("hdfs://...");
runMapReduceJob(mapper, reducer, input, output);
```

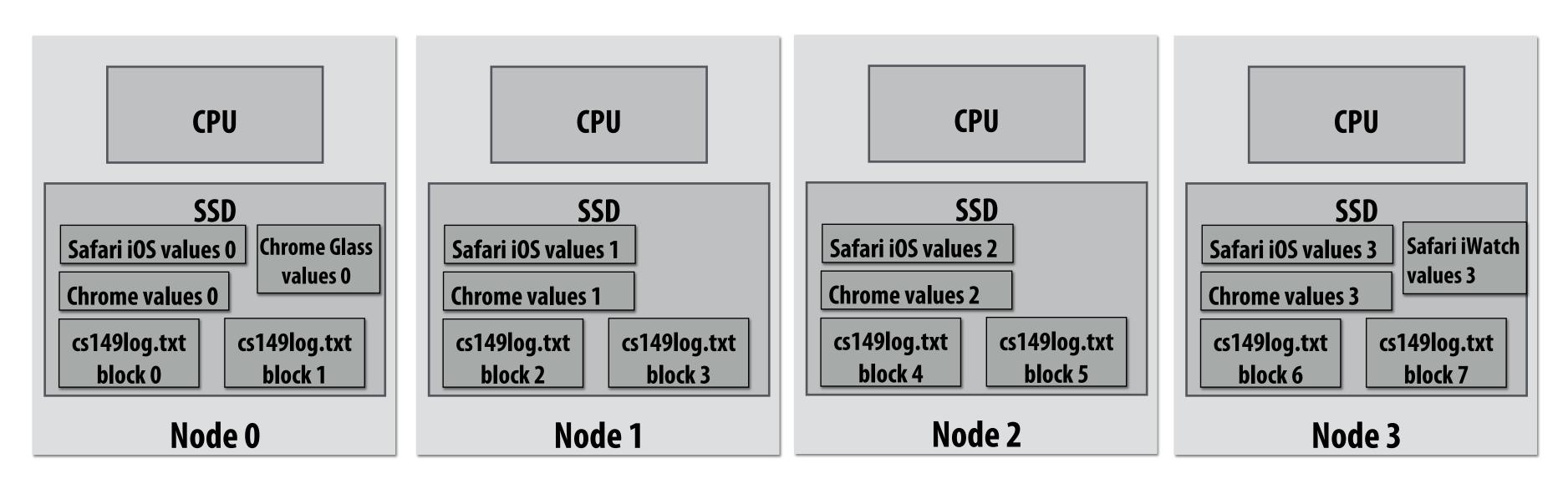

**Step 2: Prepare intermediate data for reducer Step 3: Run reducer function on all keys Question 1: how to assign reducer tasks?** Question 2: how to get all data for key onto the correct reduce worker node?

Keys to reduce: (generated by mapper):

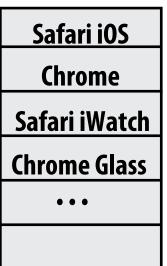

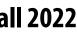

### Steps 2 and 3: gathering data, running the reducer

```
// gather all input data for key, then execute reducer
// to produce final result
void runReducer(string key, reducer, result) {
  list<string> inputs;
   for (n in nodes) {
       filename = get_filename(key, n);
       read lines of filename, append into inputs;
   reducer(key, inputs, result);
```

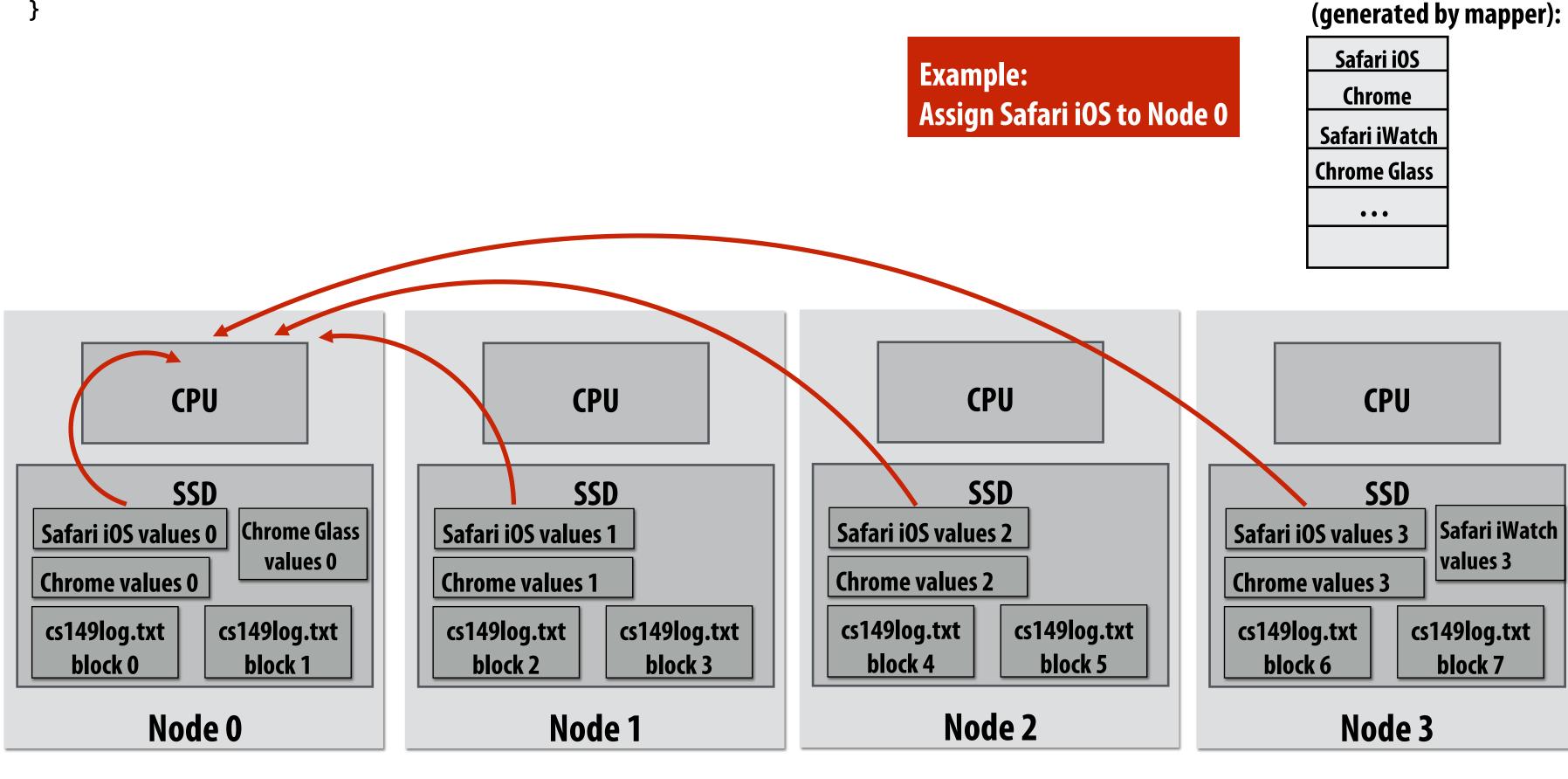

**Step 2: Prepare intermediate data for reducer.** Step 3: Run reducer function on all keys. **Question: how to assign reducer tasks?** Question: how to get all data for key onto the correct worker node? Keys to reduce:

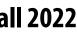

### Additional implementation challenges at scale

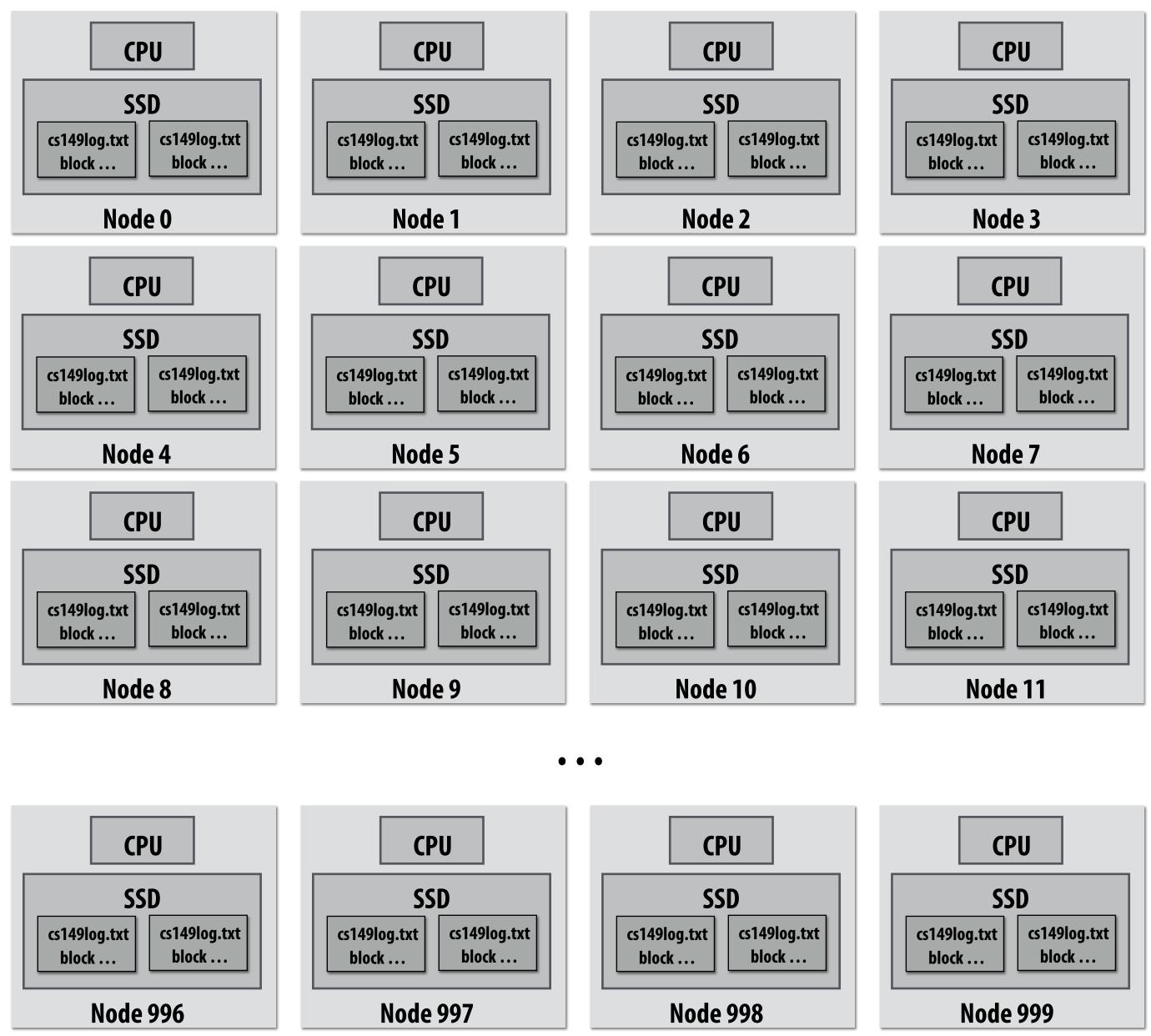

### Nodes may fail during program execution

Some nodes may run slower than others (due to different amounts of work, heterogeneity in the cluster, etc..)

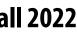

## Job scheduler responsibilities

### **Exploit data locality: "move computation to the data"**

- Run mapper jobs on nodes that contain input files -----
- Run reducer jobs on nodes that already have most of data for a certain key

### Handling node failures

- Scheduler detects job failures and reruns job on new machines -This is possible since inputs reside in persistent storage (distributed file
  - system)
  - Scheduler duplicates jobs on multiple machines (reduce overall processing latency incurred by node failures)

### Handling slow machines

Scheduler duplicates jobs on multiple machines 

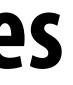

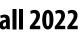

## MapReduce Benefits

- By providing a data-parallel model, MapReduce greatly simplified cluster programming:
  - Automatic division of job into tasks
  - Locality-aware scheduling
  - Load balancing
  - **Recovery from failures & stragglers**
- But... the story doesn't end here!

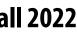

## runMapReduceJob problems?

### Permits only a very simple program structure

- Programs must be structured as: map, followed by reduce by key -
- See DryadLINQ for generalization to DAGs

### Iterative algorithms must load from disk each iteration

### **Example graph processing:** -

```
void pagerank_mapper(graphnode n, map<string,string> results) {
  float val = compute update value for n
  for (dst in outgoing links from n)
     results.add(dst.node, val);
}
void pagerank_reducer(graphnode n, list<float> values, float& result) {
   float sum = 0.0;
   for (v in values)
      sum += v;
    result = sum;
for (i = 0 to NUM_ITERATIONS) {
   input = load graph from last iteration
                                                   Input
  output = file for this iteration output
   runMapReduceJob(pagerank_mapper, pagerank_reducer, result[i-1], result[i]);
```

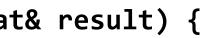

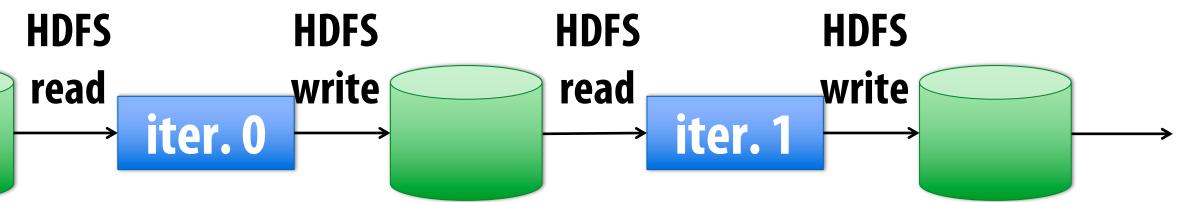

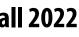

• • •

## **MapReduce Limitations**

- MapReduce greatly simplified "big data" analysis
- But users quickly needed more:

  - More interactive ad-hoc queries

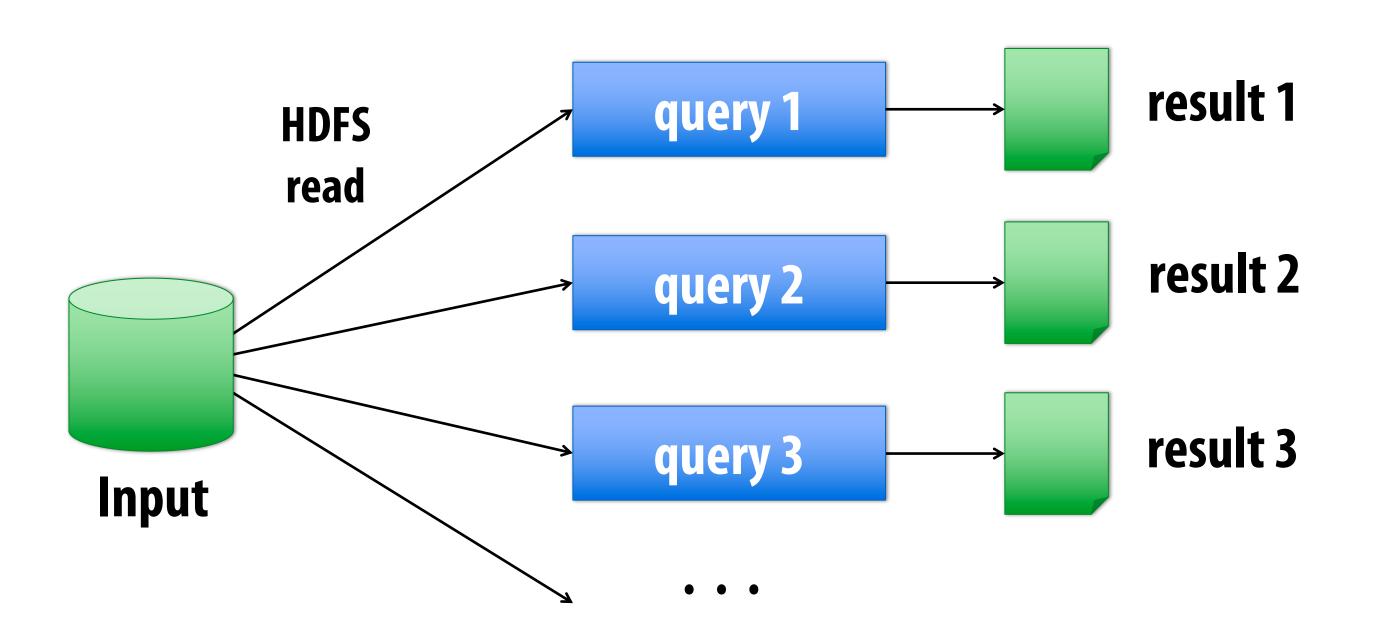

### More complex, multi-stage applications (e.g. iterative machine learning & graph processing)

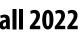

## Warehouse-Scale Cluster Node (Server)

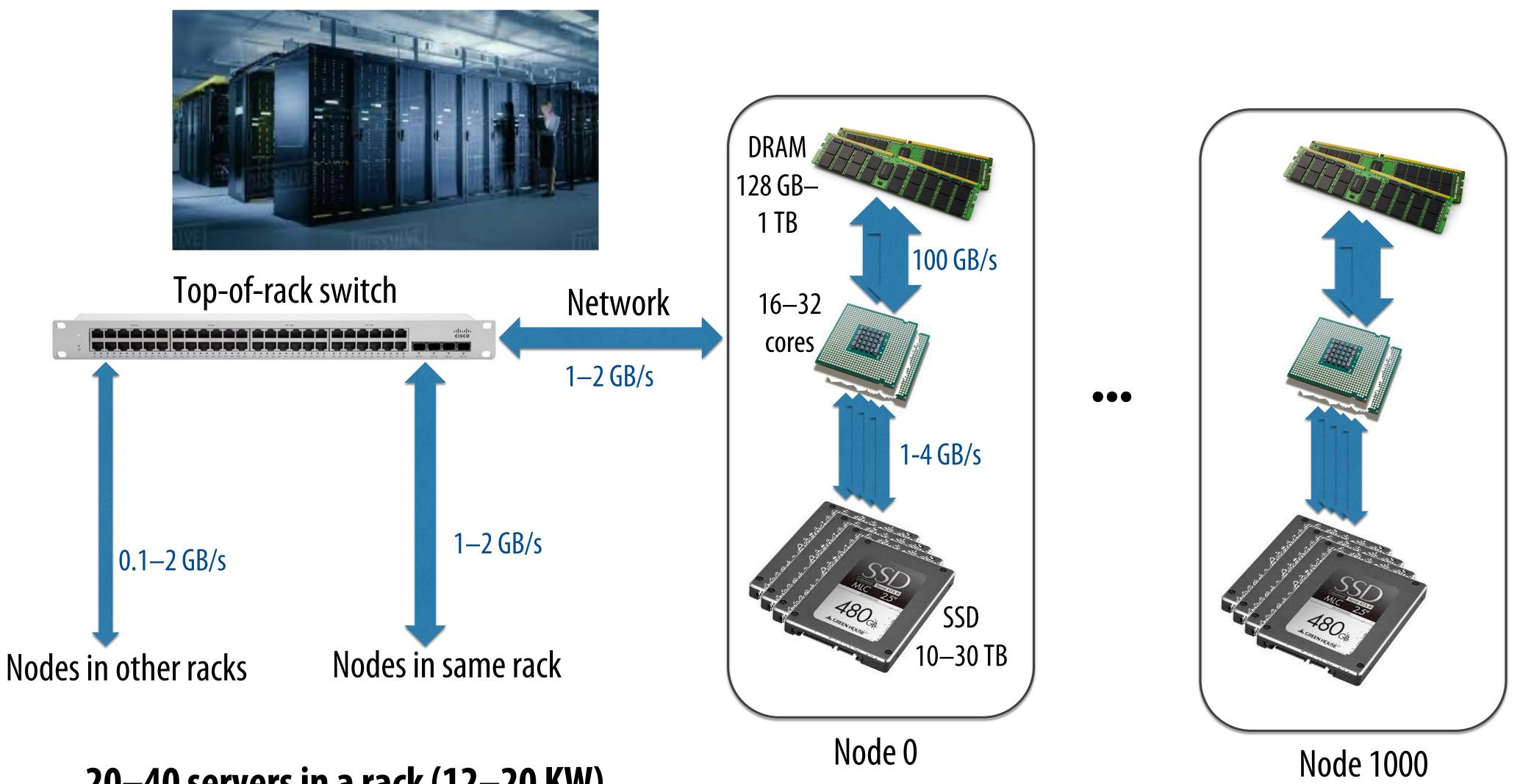

20–40 servers in a rack (12–20 KW) **Consider bandwidths, what conclusions can you make?** 

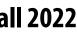

## **2009: Application Trends**

memory

| Memory (GB) | Facebook<br>(% jobs) | Microsoft<br>(% jobs) | Yahoo!<br>(% jobs) |
|-------------|----------------------|-----------------------|--------------------|
| 8           | 69                   | 38                    | 66                 |
| 16          | 74                   | 51                    | 81                 |
| 32          | 96                   | 82                    | 97.5               |
| 64          | 97                   | 98                    | 99.5               |
| 128         | 98.8                 | 99.4                  | 99.8               |
| 192         | 99.5                 | 100                   | 100                |
| 256         | 99.6                 | 100                   | 100                |

\*G Ananthanarayanan, A. Ghodsi, S. Shenker, I. Stoica, "Disk-Locality in Datacenter Computing Considered Irrelevant", HotOS 2011

### Despite huge amounts of data, many working sets in big data clusters fit in

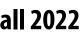

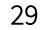

# Apache Spork in-memory, fault-tolerant distributed computing http://spark.apache.org/

[Zaharia et al. NSDI 2012]

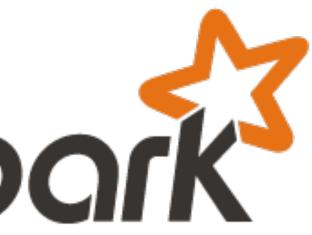

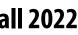

### Goals

- of intermediate datasets
  - Iterative machine learning and graph algorithms
  - multiple ad-hoc queries
- system (want to keep it in memory)
  - computations

### Programming model for cluster-scale computations where there is significant reuse

Interactive data mining: load large dataset into aggregate memory of cluster and then perform

### Don't want incur inefficiency of writing intermediates to persistent distributed file

Challenge: efficiently implementing fault tolerance for large-scale distributed in-memory

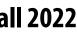

### Fault tolerance for in-memory calculations **Replicate all computations**

**Expensive solution: decreases peak throughput** —

### **Checkpoint and rollback**

- Periodically save state of program to persistent storage -----**Restart from last checkpoint on node failure** -

### Maintain log of updates (commands and data)

High overhead for maintaining logs -

**Recall map-reduce solutions:** 

- Checkpoints after each map/reduce step by writing results to file system
- Scheduler's list of outstanding (but not yet complete) jobs is a log
- Functional structure of programs allows for restart at granularity of a single mapper or reducer invocation (don't have to restart entire program)

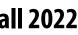

### **RDDs**

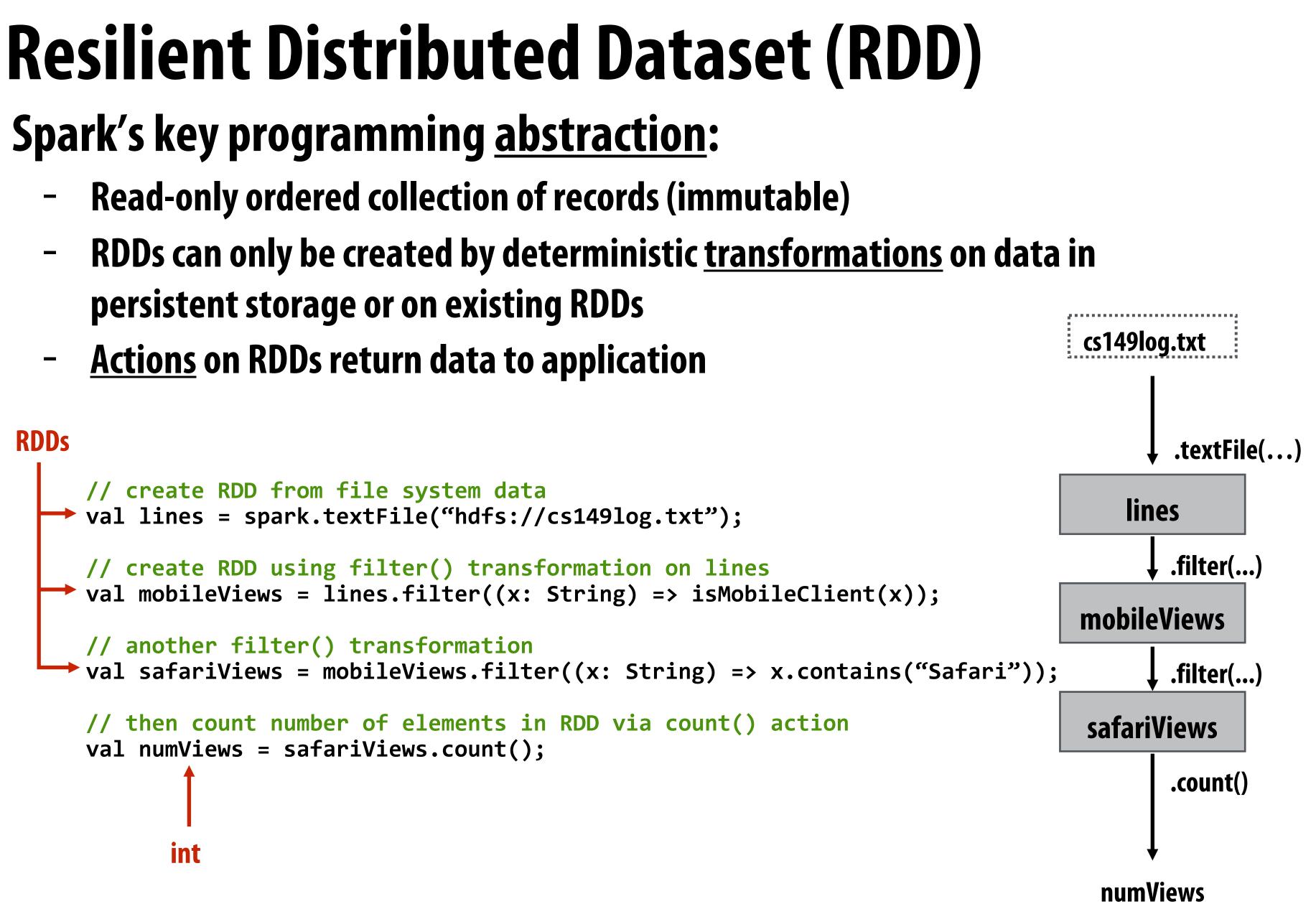

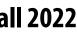

## **Repeating the MapReduce Example**

// 1. create RDD from file system data // 2. create RDD with only lines from mobile clients // 3. create RDD with elements of type (String, Int) from line string // 4. group elements by key // 5. call provided reduction function on all keys to count views val perAgentCounts = spark.textFile("hdfs://cs149log.txt") Array[String,int] .collect();

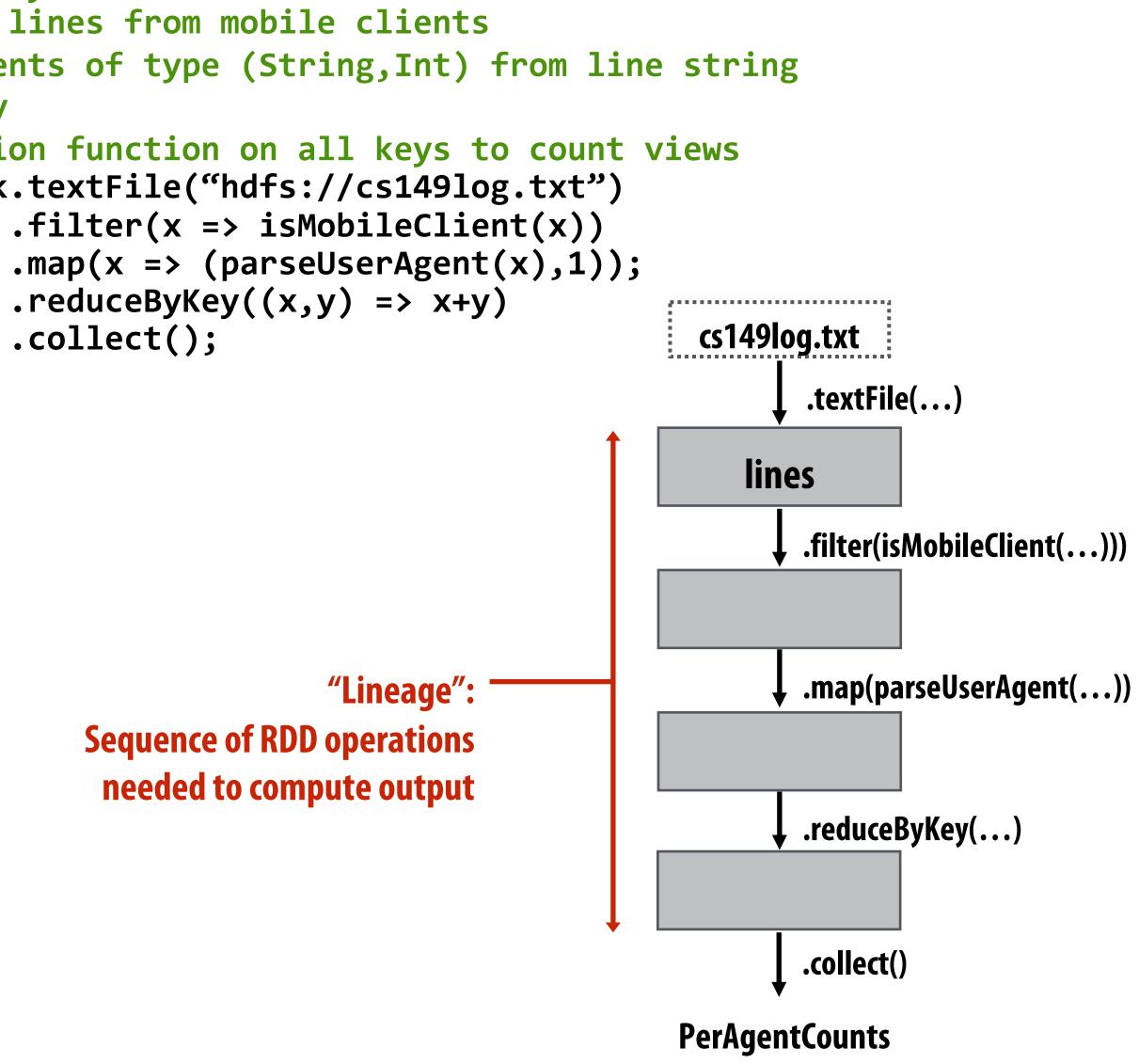

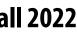

### **Another Spark Program**

// create RDD from file system data val lines = spark.textFile("hdfs://cs149log.txt");

// create RDD using filter() transformation on lines val mobileViews = lines.filter((x: String) => isMobileClient(x));

// instruct Spark runtime to try to keep mobileViews in memory mobileViews.persist();

// create a new RDD by filtering mobileViews // then count number of elements in new RDD via count() action val numViews = mobileViews.filter(\_.contains("Safari")).count();

// 1. create new RDD by filtering only Chrome views // 2. for each element, split string and take timestamp of page view // 3. convert RDD to a scalar sequence (collect() action) val timestamps = mobileViews.filter(\_.contains("Chrome")) .map(\_.split(" ")(0)) .collect();

```
cs149log.txt
                                   .textFile(...)
                              lines
                                  .filter(isMobileClient(...)))
                         mobileViews
.filter(contains("Safari");
                                        .filter(contains("Chrome")
                                               .map(split(...))
                    .count()
            numViews
                                               .collect()
                                      timestamps
```

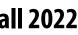

### **RDD transformations and actions**

### **Transformations: (data parallel operators taking an input RDD to a new RDD)**

$$map(f : T \Rightarrow U) : ]$$

$$filter(f : T \Rightarrow Bool) : ]$$

$$flatMap(f : T \Rightarrow Seq[U]) : ]$$

$$sample(fraction : Float) : ]$$

$$groupByKey() : ]$$

$$reduceByKey(f : (V, V) \Rightarrow V) : ]$$

$$union() : (f = for comp(i)) : (f = for comp(i)))$$

$$crossProduct(i) : (f = for comp(i)))$$

- partitionBy(p: Partitioner[K]) :  $RDD[(K, V)] \Rightarrow RDD[(K, V)]$

### Actions: (provide data back to the "host" application)

- count() : RDD[T]  $\Rightarrow$  Long
- $reduce(f:(T,T) \Rightarrow T) : RDD[T] \Rightarrow T$ 
  - lookup(k: K) : RDD[(K, V)]  $\Rightarrow$  Seq[V] (On hash/range partitioned RDDs)
  - save(path : String) : Outputs RDD to a storage system, e.g., HDFS

 $RDD[T] \Rightarrow RDD[U]$  $RDD[T] \Rightarrow RDD[T]$  $RDD[T] \Rightarrow RDD[U]$  $RDD[T] \Rightarrow RDD[T]$  (Deterministic sampling)  $RDD[(K, V)] \Rightarrow RDD[(K, Seq[V])]$  $RDD[(K, V)] \Rightarrow RDD[(K, V)]$  $(RDD[T], RDD[T]) \Rightarrow RDD[T]$  $(RDD[(K, V)], RDD[(K, W)]) \Rightarrow RDD[(K, (V, W))]$  $(RDD[(K, V)], RDD[(K, W)]) \Rightarrow RDD[(K, (Seq[V], Seq[W]))]$  $(RDD[T], RDD[U]) \Rightarrow RDD[(T, U)]$  $mapValues(f : V \Rightarrow W)$  :  $RDD[(K, V)] \Rightarrow RDD[(K, W)]$  (Preserves partitioning) sort(c: Comparator[K]) :  $RDD[(K, V)] \Rightarrow RDD[(K, V)]$ 

collect() :  $RDD[T] \Rightarrow Seq[T]$ 

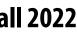

# How do we implement RDDs? In particular, how should they be stored?

- val lines = spark.textFile("hdfs://cs149log.txt");
- val lower = lines.map(\_.toLower());
- val mobileViews = lower.filter(x => isMobileClient(x));
- val howMany = mobileViews.count();

## **Question: should we think of RDD's like arrays?**

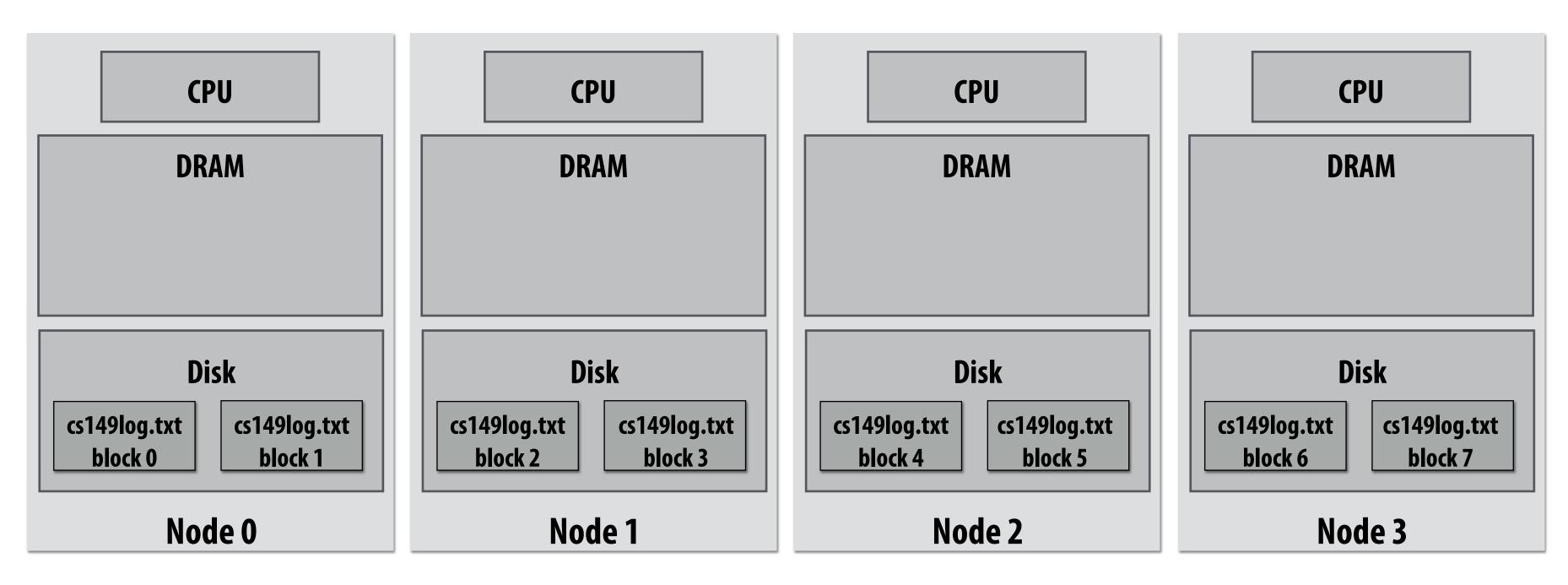

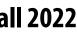

# How do we implement RDDs? In particular, how should they be stored?

- val lines = spark.textFile("hdfs://cs149log.txt");
- val lower = lines.map(\_.toLower());
- val mobileViews = lower.filter(x => isMobileClient(x));
- val howMany = mobileViews.count();

## In-memory representation would be huge! (larger than original file on disk)

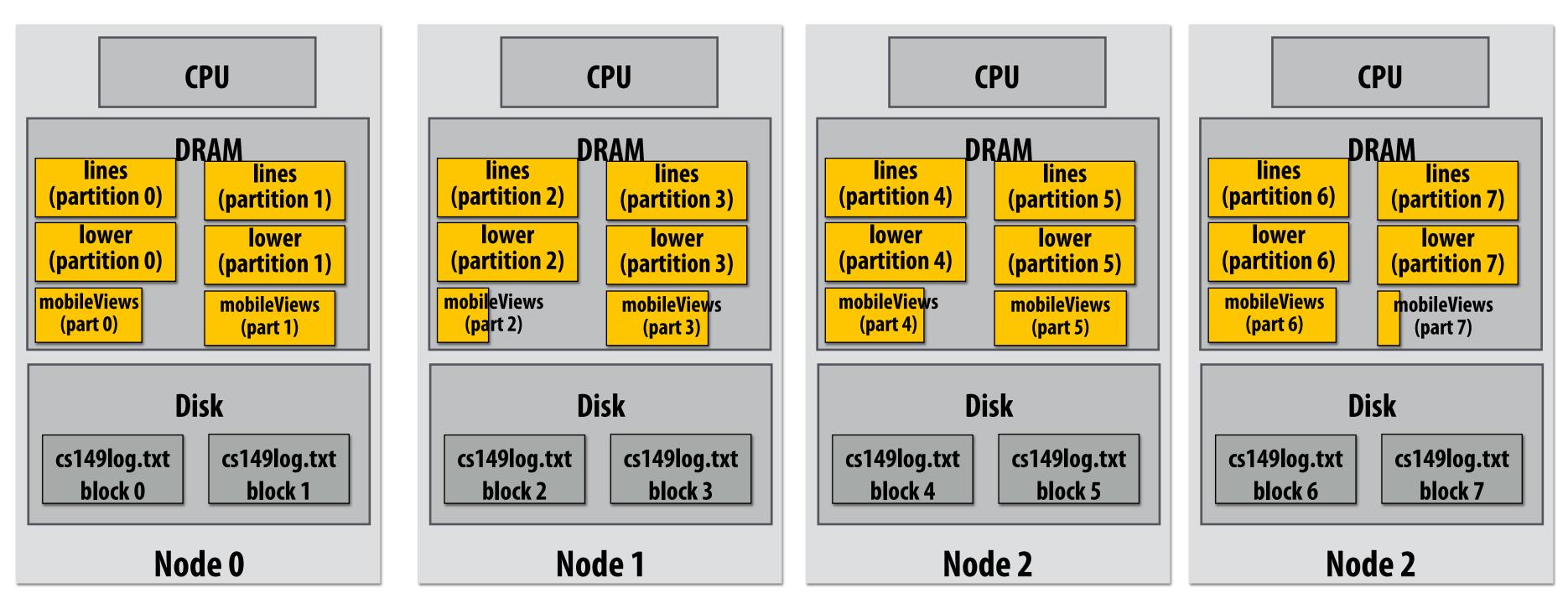

## **Parallel Performance = Parallelism + Locality**

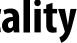

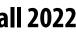

# **RDD** partitioning and dependencies

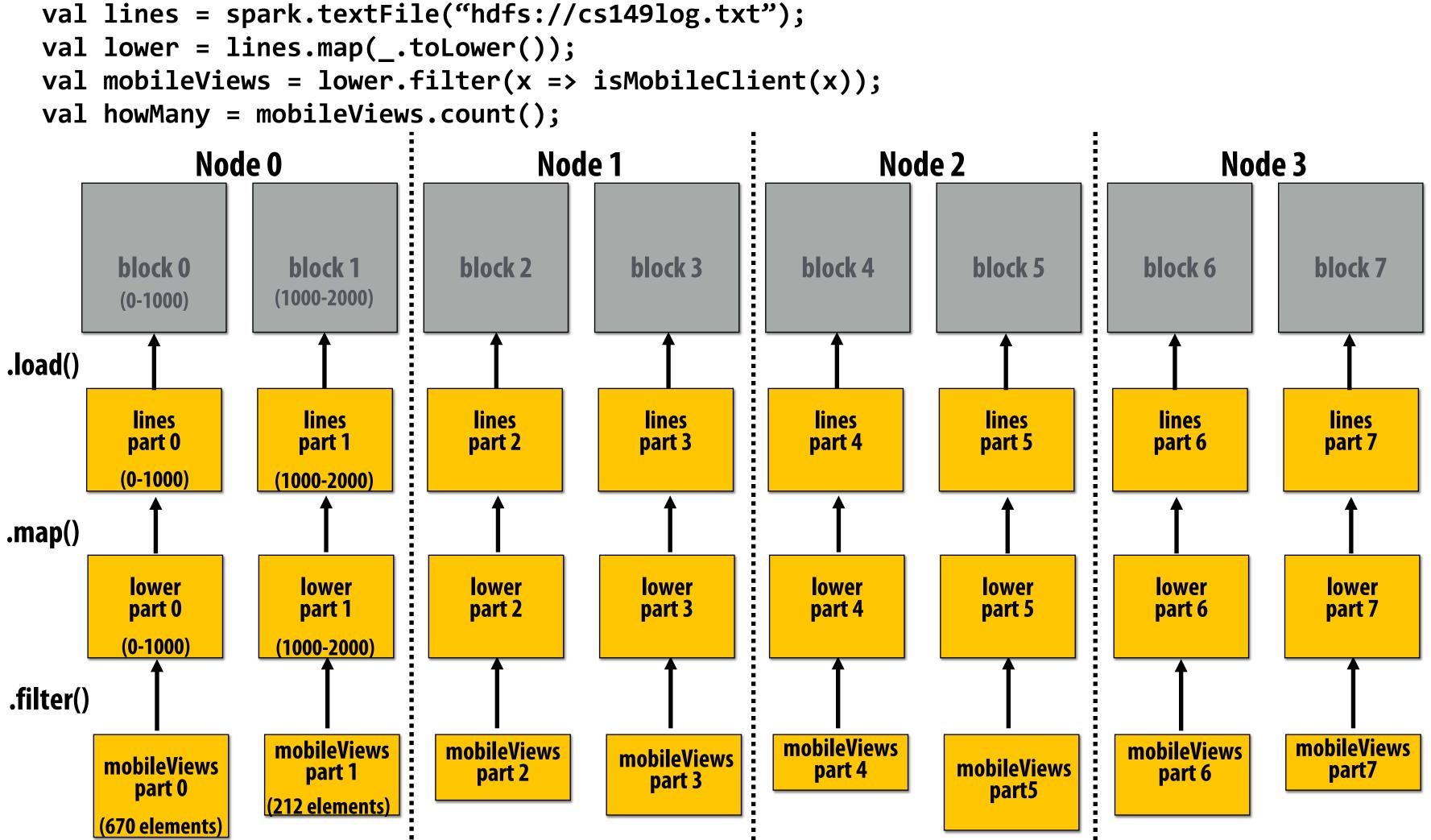

**Black lines show dependencies between RDD partitions** 

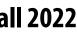

# **Review: which program performs better?**

### Program 1

```
void add(int n, float* A, float* B, float* C) {
    for (int i=0; i<n; i++)</pre>
       C[i] = A[i] + B[i];
void mul(int n, float* A, float* B, float* C) {
    for (int i=0; i<n; i++)</pre>
       C[i] = A[i] * B[i];
float* A, *B, *C, *D, *E, *tmp1, *tmp2;
// assume arrays are allocated here
// compute E = D + ((A + B) * C)
add(n, A, B, tmp1);
mul(n, tmp1, C, tmp2);
add(n, tmp2, D, E);
```

### Program 2

```
void fused(int n, float* A, float* B, float* C, float* D, float* E) {
    for (int i=0; i<n; i++)</pre>
       E[i] = D[i] + (A[i] + B[i]) * C[i];
// compute E = D + (A + B) * C
fused(n, A, B, C, D, E);
```

### The transformation of the code in program 1 to the code in program 2 is called "loop fusion"

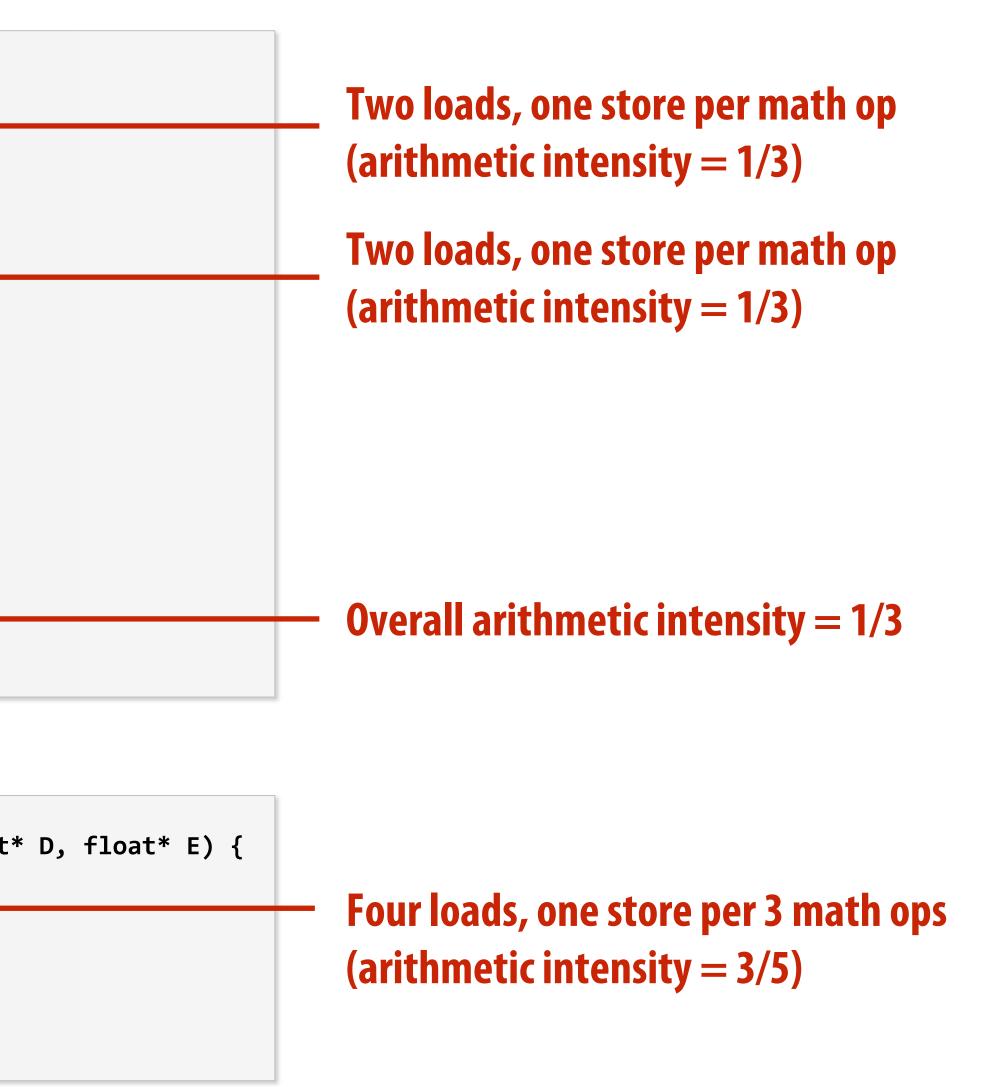

Stanford CS149, Fall 2022

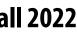

# **Review: why did we perform this transform?**

### Program 1

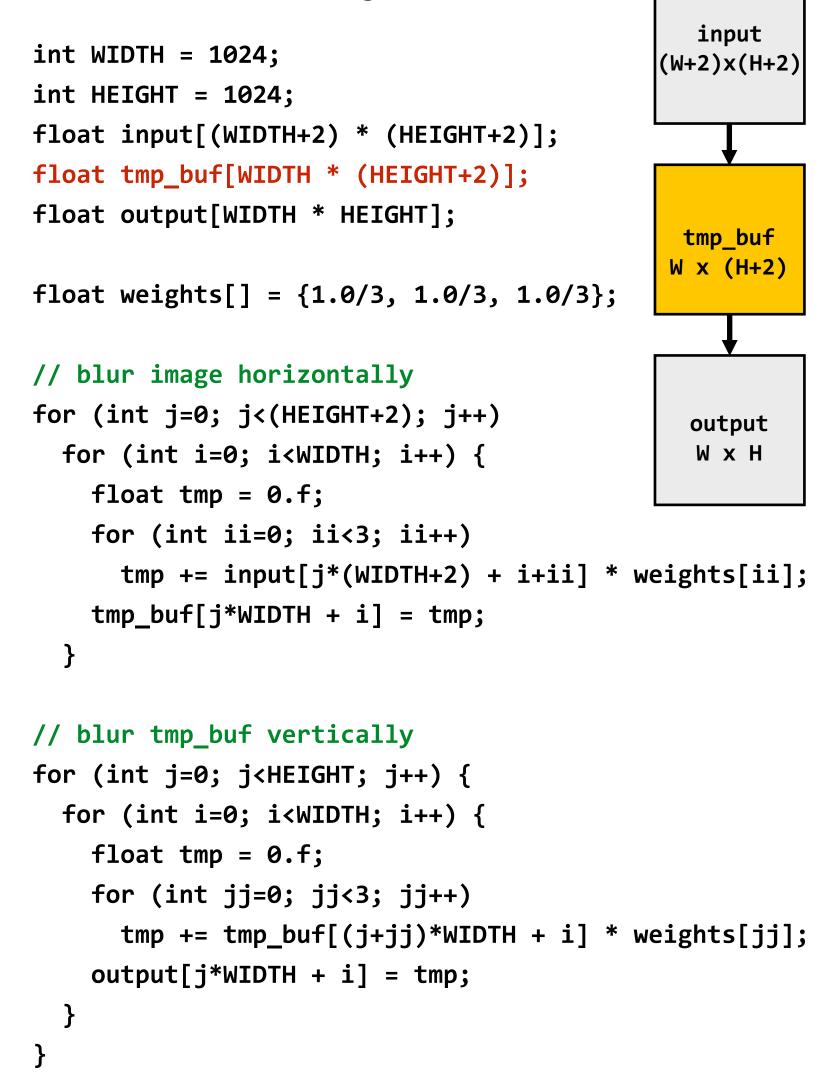

### Program 2

```
int WIDTH = 1024;
                                                input
int HEIGHT = 1024;
                                             (W+2)x(H+2)
float input[(WIDTH+2) * (HEIGHT+2)];
float tmp_buf[WIDTH * (CHUNK_SIZE+2)];
                                               tmp_buf
float output[WIDTH * HEIGHT];
                                                    Wx(CHUNK_SIZE+2)
float weights[] = {1.0/3, 1.0/3, 1.0/3};
                                               output
for (int j=0; j<HEIGHT; j+CHUNK_SIZE) {</pre>
                                                WXH
  // blur region of image horizontally
  for (int j2=0; j2<CHUNK_SIZE+2; j2++)</pre>
    for (int i=0; i<WIDTH; i++) {</pre>
      float tmp = 0.f;
      for (int ii=0; ii<3; ii++)</pre>
        tmp += input[(j+j2)*(WIDTH+2) + i+ii] *
weights[ii];
      tmp_buf[j2*WIDTH + i] = tmp;
  // blur tmp_buf vertically
  for (int j2=0; j2<CHUNK_SIZE; j2++)</pre>
    for (int i=0; i<WIDTH; i++) {</pre>
      float tmp = 0.f;
      for (int jj=0; jj<3; jj++)</pre>
        tmp += tmp_buf[(j2+jj)*WIDTH + i] * weights[jj];
      output[(j+j2)*WIDTH + i] = tmp;
```

```
Stanford CS149, Fall 2022
```

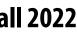

## Both of the previous examples involved globally restructuring the order of computation to improve producer-consumer locality

## (improve arithmetic intensity of program)

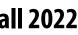

# **Fusion with RDDs**

Why is it possible to fuse RDD transformations such as map and filter but not possible with transformations such as groupByKey and Sort?

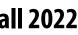

# Implementing sequence of RDD ops efficiently

- val lines = spark.textFile("hdfs://cs149log.txt");
- val lower = lines.map(\_.toLower());
- val mobileViews = lower.filter(x => isMobileClient(x));
- val howMany = mobileViews.count();

## **Recall "loop fusion" examples**

## The following code stores only a line of the log file in memory, and only reads input data from disk once ("streaming" solution)

```
int count = 0;
while (inputFile.eof()) {
   string line = inputFile.readLine();
   string lower = line.toLower;
  if (isMobileClient(lower))
     count++;
```

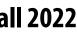

# **Narrow dependencies**

- count() reduction)

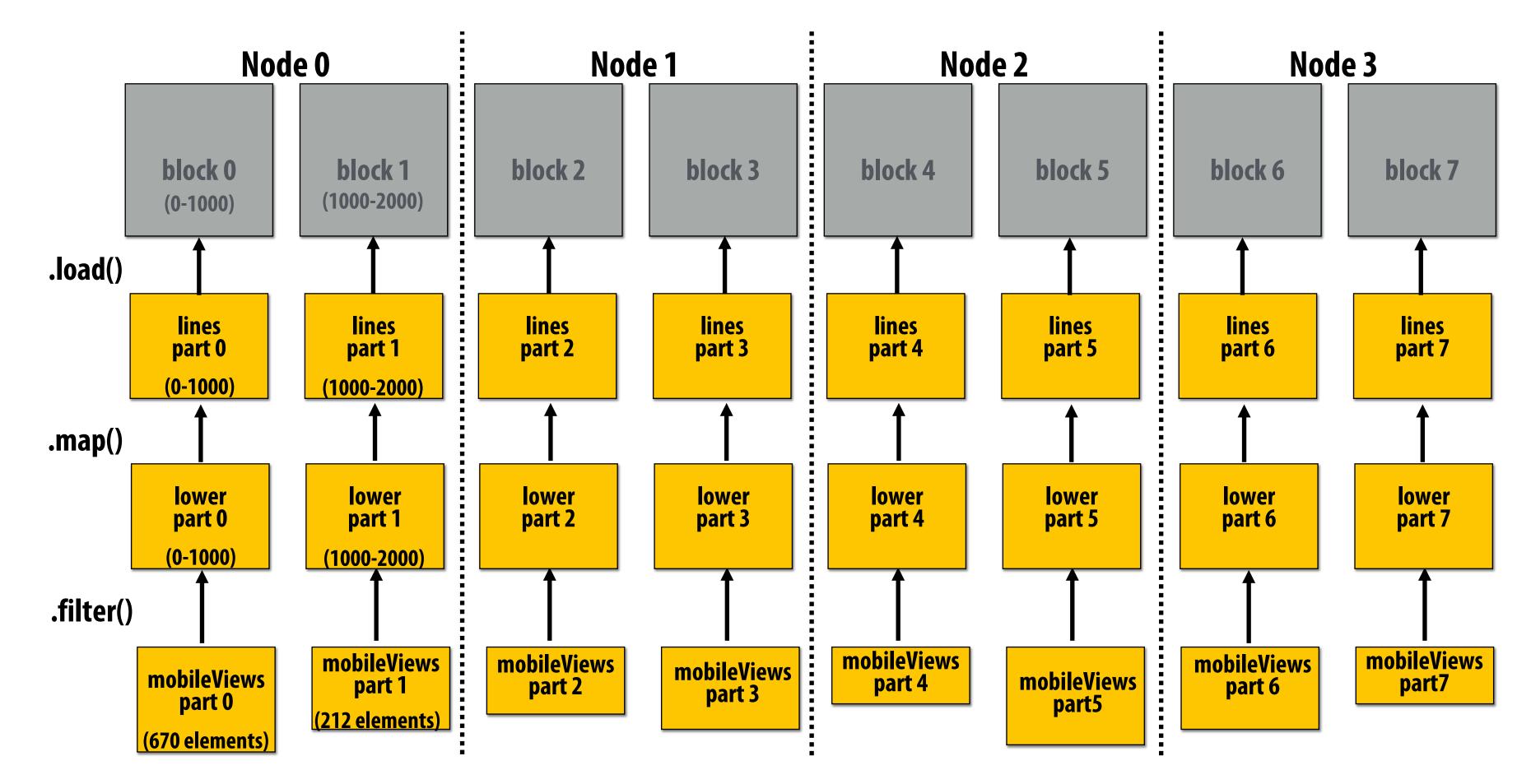

```
val lines = spark.textFile("hdfs://cs149log.txt");
val lower = lines.map(_.toLower());
val mobileViews = lower.filter(x => isMobileClient(x));
val howMany = mobileViews.count();
```

### "Narrow dependencies" = each partition of parent RDD referenced by at most one child RDD partition Allows for fusing of operations (here: can apply map and then filter all at once on input element) In this example: no communication between nodes of cluster (communication of one int at end to perform

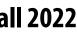

# Wide dependencies

groupByKey:  $RDD[(K,V)] \rightarrow RDD[(K,Seq[V])]$ 

the same key."

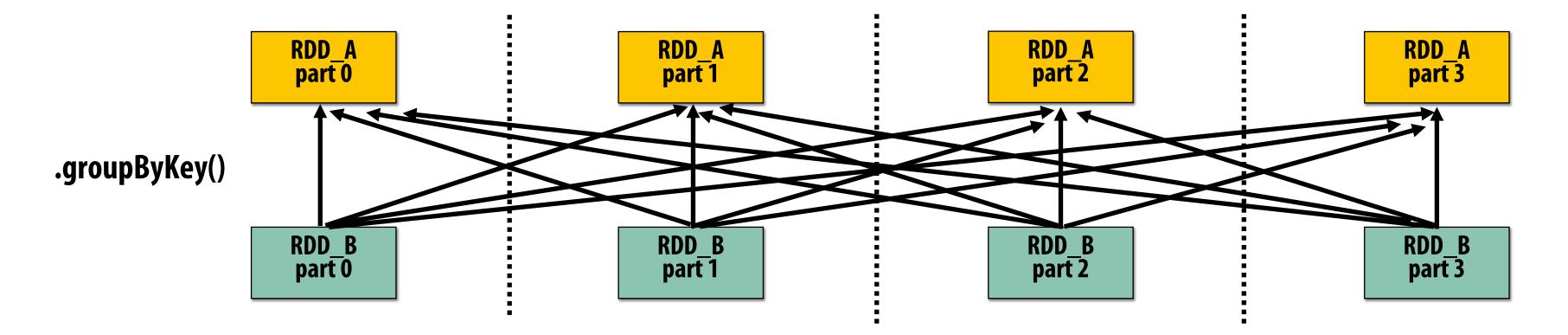

Wide dependencies = each partition of parent RDD referenced by multiple child RDD partitions **Challenges:** 

- Must compute all of RDD\_A before computing RDD\_B -
- May trigger significant recomputation of ancestor lineage upon node failure (I will address resilience in a few slides)

### "Make a new RDD where each element is a sequence containing all values from the parent RDD with

- Example: groupByKey() may induce all-to-all communication as shown above

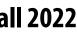

## **Cost of operations depends on partitioning** join: $RDD[(K,V)], RDD[(K,W)] \rightarrow RDD[(K,(V,W))]$

## Assume data in RDD\_A and RDD\_B are partitioned by key: hash username to partition id **RDD\_A** and **RDD\_B** have different hash partitions: join creates wide dependencies

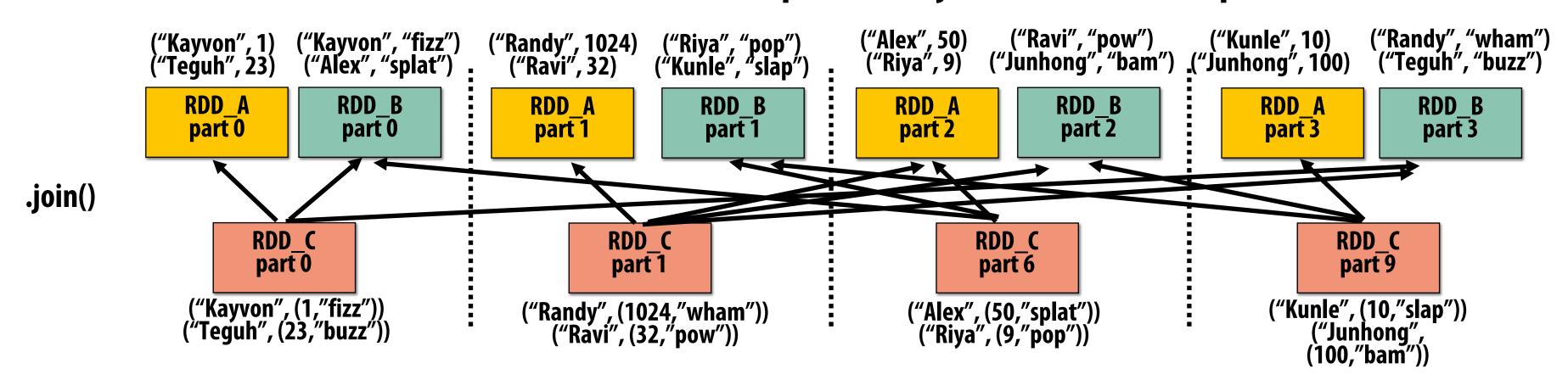

### **RDD\_A** and **RDD\_B** have same hash partition: join only creates narrow dependencies

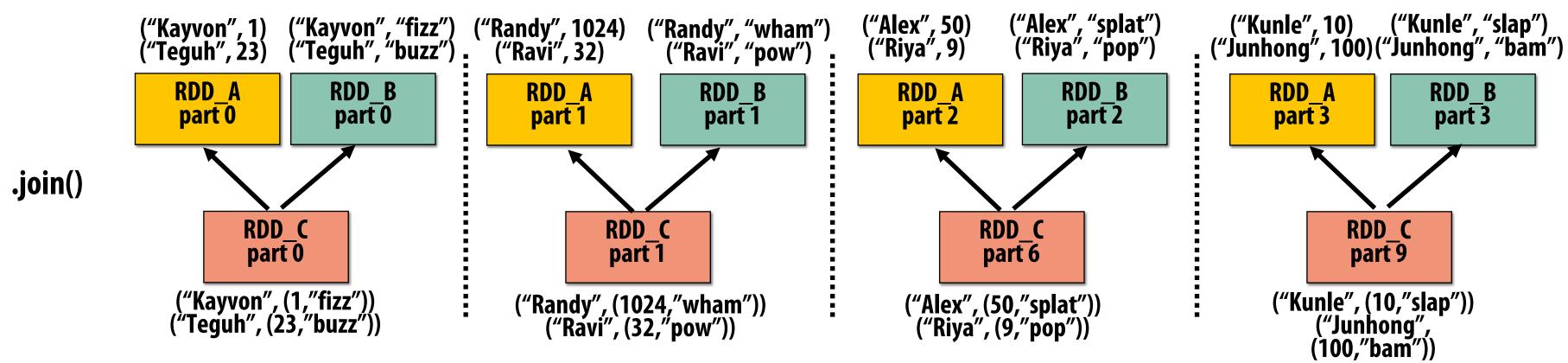

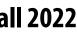

# **PartitionBy() transformation**

## Inform Spark on how to partition an RDD

### e.g., HashPartitioner, RangePartitioner -

// create RDD from file system data val lines = spark.textFile("hdfs://cs149log.txt");

// create RDD using filter() transformation on lines

// HashPartitioner maps keys to integers val partitioner = spark.HashPartitioner(100);

```
// inform Spark of partition
// .persist() also instructs Spark to try to keep dataset in memory
val mobileViewPartitioned = mobileViews.partitionBy(partitioner)
                                       .persist();
val clientInfoPartitioned = clientInfo.partitionBy(partitioner)
                                       .persist();
```

// join useragents with whether they are supported or not supported void joined = mobileViewPartitioned.join(clientInfoPartitioned);

### .persist():

- Inform Spark this RDD's contents should be retained in memory

```
val clientInfo = spark.textFile("hdfs://clientssupported.txt"); // (useragent, "yes"/"no")
```

```
val mobileViews = lines.filter(x => isMobileClient(x)).map(x => parseUserAgent(x));
```

```
// Note: this join only creates narrow dependencies due to the explicit partitioning above
```

# .persist(RELIABLE) = store contents in durable storage (like a checkpoint)

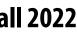

# Implementing Resilience via Lineage

## RDD transformations are bulk, deterministic, and functional

- Implication: runtime can always reconstruct contents of RDD from its lineage (the sequence of transformations used to create it)
- Lineage is a log of transformations
- Efficient: since the log records bulk data-parallel operations, overhead of logging is low (compared to logging fine-grained operations, like in a database)

```
// create RDD from file system data
val lines = spark.textFile("hdfs://cs149log.txt");
// create RDD using filter() transformation on lines
val mobileViews = lines.filter((x: String) => isMobileClient(x));
// 1. create new RDD by filtering only Chrome views
// 2. for each element, split string and take timestamp of
      page view (first element)
// 3. convert RDD To a scalar sequence (collect() action)
val timestamps = mobileView.filter(_.contains("Chrome"))
                           .map(_.split(" ")(0));
```

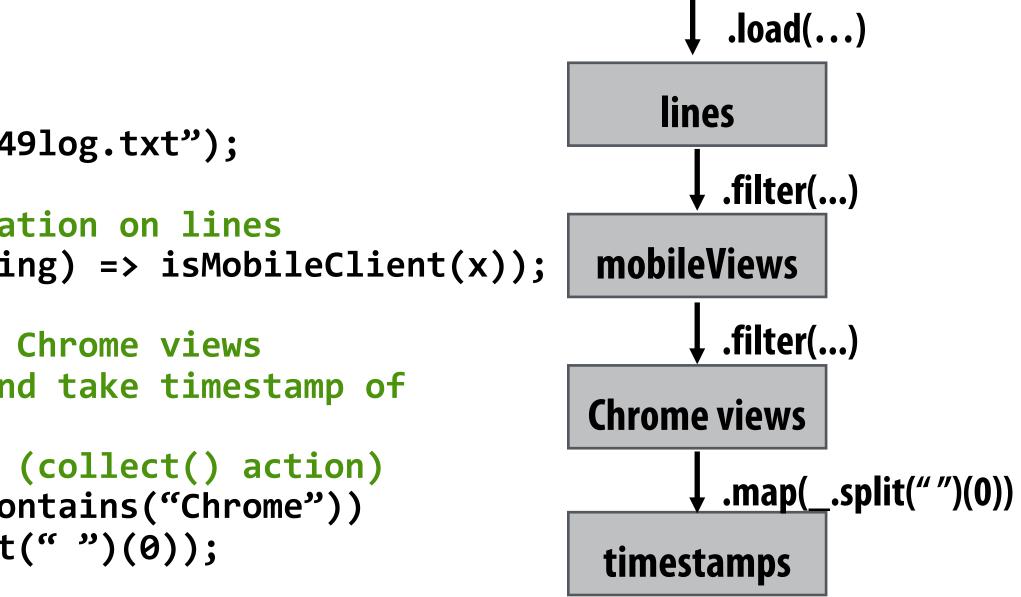

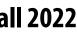

# **Upon Node Failure: Recompute Lost RDD Partitions from Lineage**

val lines = spark.textFile("hdfs://cs149log.txt"); val mobileViews = lines.filter((x: String) => isMobileClient(x)); val timestamps = mobileView.filter(\_.contains("Chrome")) .map(\_.split(" ")(0));

## Must reload required subset of data from disk and recompute entire sequence of operations given by lineage to regenerate partitions 2 and 3 of RDD timestamps.

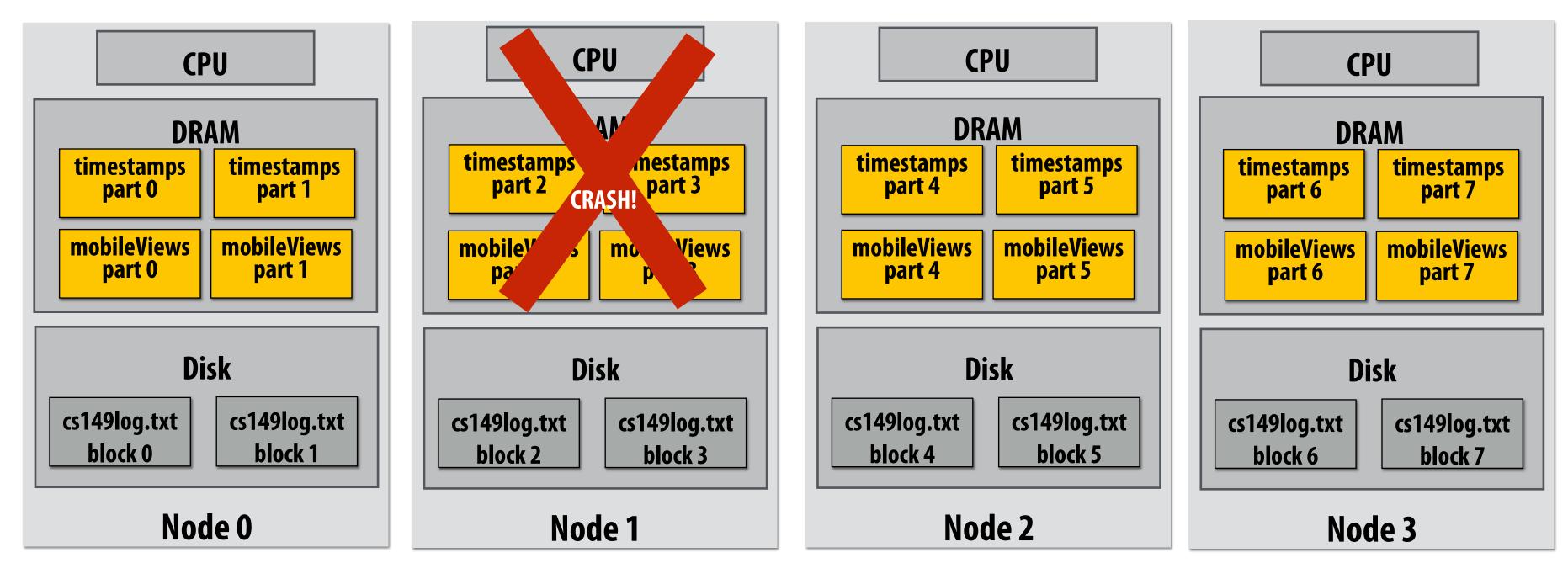

Note: (not shown): file system data is replicated so assume blocks 2 and 3 remain accessible to all nodes

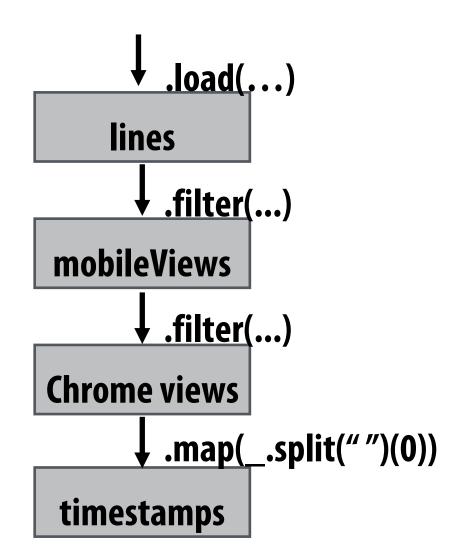

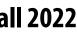

# **Upon Node Failure: Recompute Lost RDD Partitions from Lineage**

val lines = spark.textFile("hdfs://cs149log.txt"); val mobileViews = lines.filter((x: String) => isMobileClient(x)); val timestamps = mobileView.filter(\_.contains("Chrome")) .map(\_.split(" ")(0));

## Must reload required subset of data from disk and recompute entire sequence of operations given by lineage to regenerate partitions 2 and 3 of RDD timestamps

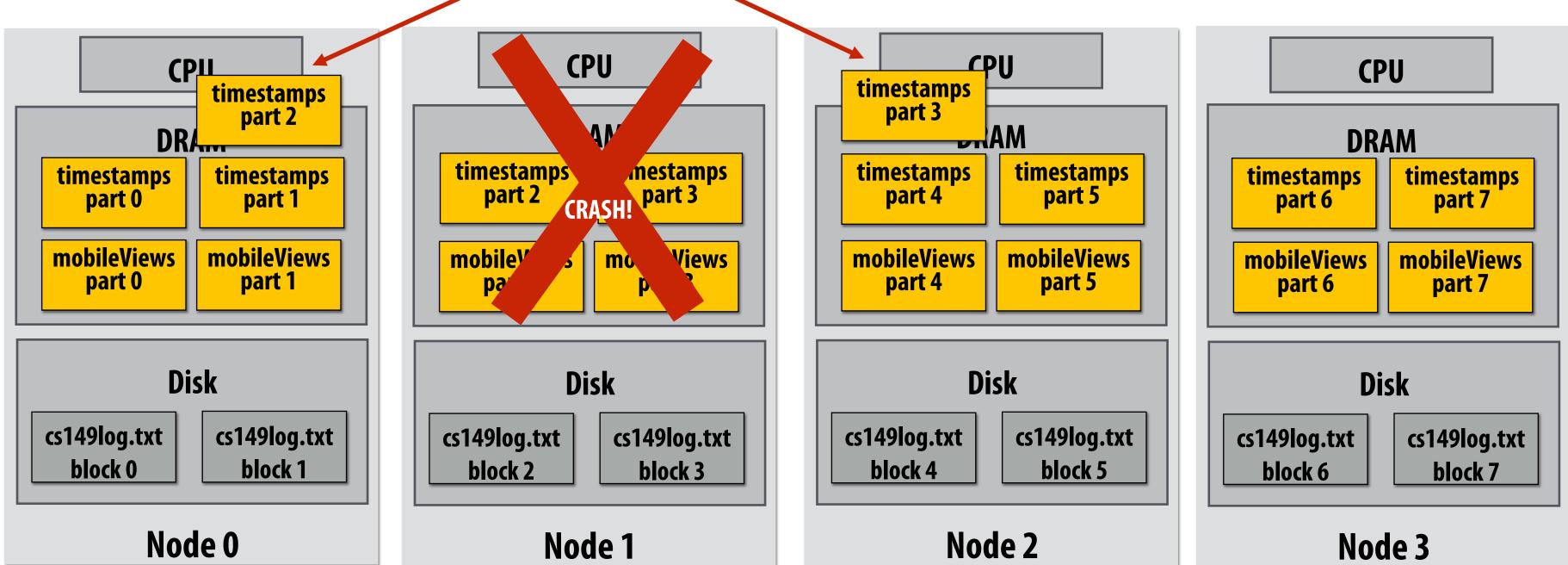

Note: (not shown): file system data is replicated so assume blocks 2 and 3 remain accessible to all nodes

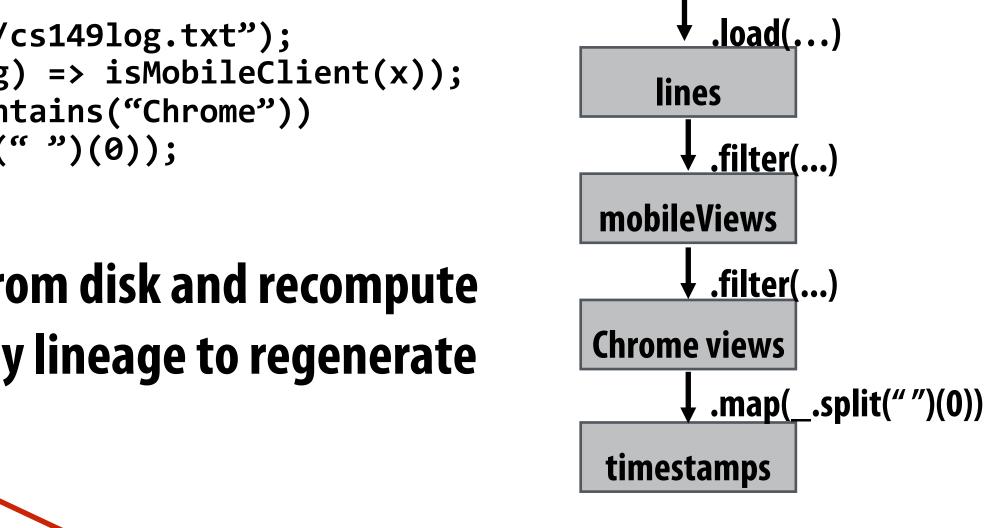

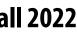

# Spark performance

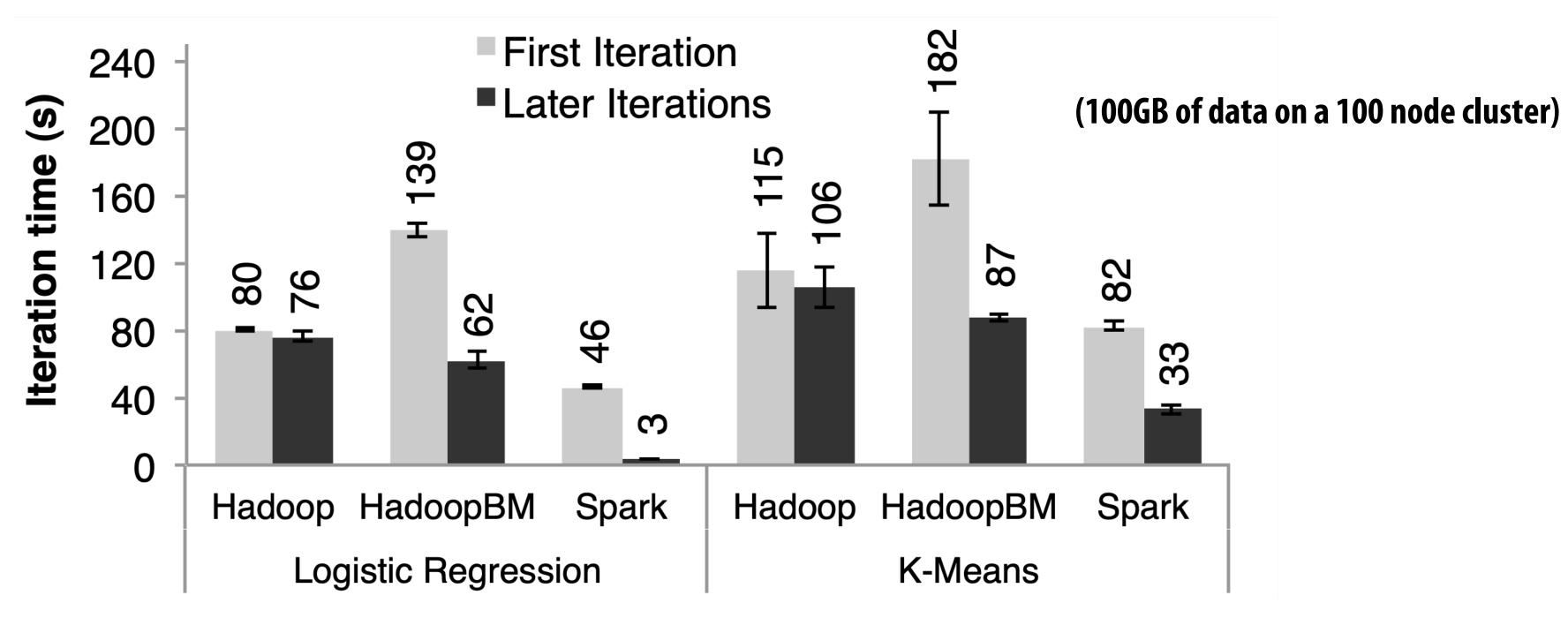

**Anything else puzzling here?** 

Q. Wait, the baseline parses text input in each iteration of an iterative algorithm? A. Yes.

HadoopBM's first iteration is slow because it runs an extra Hadoop job to copy binary form of input data to in memory HDFS

Accessing data from HDFS, even if in memory, has high overhead:

- Multiple mem copies in file system + a checksum
- **Conversion from serialized form to Java object**

### HadoopBM = Hadoop Binary In-Memory (convert text input to binary, store in in-memory version of HDFS)

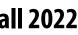

# **Caution: "scale out" is not the entire story**

- - Scale-out parallelism to many machines
  - **Resiliency in the face of failures**
  - **Complexity of managing clusters of machines** -
- But scale out is not the whole story:

|                     |                                      | aye nam     |            |                |                 |       |           |      |
|---------------------|--------------------------------------|-------------|------------|----------------|-----------------|-------|-----------|------|
| scalable system     | cores                                | twitter     | uk-2007-05 | name           | twitter_rv [11] | uk-20 | 07-05 [4] |      |
| GraphChi [10]       | 2                                    | 3160s       | 6972s      | nodes          | 41,652,230      | 10    | 5,896,555 | , ]  |
| Stratosphere [6]    | 16                                   | 2250s       | _          | edges          | 1,468,365,182   | 3,73  | 8,733,648 |      |
| X-Stream [17]       | 16                                   | 1488s       | -          | size           | 5.76GB          |       | 14.72GB   | '    |
| Spark [8]           | 128                                  | 857s        | 1759s      |                |                 |       |           |      |
| Giraph [8]          | 128                                  | 596s        | 1235s      |                |                 |       |           |      |
| GraphLab [8]        | 128                                  | 249s        | 833s       |                |                 |       |           |      |
| GraphX [8]          | 128                                  | 419s        | 462s       |                |                 |       |           |      |
| Single thread (SSD) | 1                                    | 300s        | 651s       |                |                 |       |           |      |
| Single thread (RAM) | 1                                    | 275s        | -          | Vert           | ex order (SSD)  | 1     | 300s      | 651s |
|                     |                                      |             | Vert       | ex order (RAM) | 1               | 275s  | -         |      |
|                     | Further optimization of the baseline |             |            | Hilb           | ert order (SSD) | 1     | 242s      | 256s |
|                     |                                      |             |            | Hilb           | ert order (RAM) | 1     | 110s      | -    |
|                     | brought t                            | ime down to | 1105       |                |                 |       |           |      |

### 20 Iterations of Page Rank

["Scalability! At what COST?" McSherry et al. HotOS 2015]

Distributed systems designed for cloud execution address many difficult challenges, and have been instrumental in the explosion of "big-data" computing and large-scale analytics

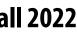

# **Caution: "Scale Out" is Not the Entire Story**

### Label Propagation [McSherry et al. HotOS 2015]

| scalable system     | cores | twitter | uk-2007-05   |
|---------------------|-------|---------|--------------|
| Stratosphere [6]    | 16    | 950s    | -            |
| X-Stream [17]       | 16    | 1159s   | _            |
| Spark [8]           | 128   | 1784s   | $\geq$ 8000s |
| Giraph [8]          | 128   | 200s    | $\geq$ 8000s |
| GraphLab [8]        | 128   | 242s    | 714s         |
| GraphX [8]          | 128   | 251s    | 800s         |
| Single thread (SSD) | 1     | 153s    | 417s         |

from McSherry 2015:

"The published work on big data systems has fetishized scalability as the most important feature of a distributed data processing platform. While nearly all such publications detail their system's impressive scalability, few directly evaluate their absolute performance against reasonable benchmarks. To what degree are these systems truly improving performance, as opposed to parallelizing overheads that they themselves introduce?"

## cost = "Configuration that Outperforms a Single Thread"

Perhaps surprisingly, many published systems have unbounded COST—i.e., no configuration outperforms the best single-threaded implementation—for all of the problems to which they have been applied.

### **BID Data Suite (1 GPU accelerated node)** [Canny and Zhao, KDD 13]

| Page Rank   |                                 |         |        |       |  |
|-------------|---------------------------------|---------|--------|-------|--|
| System      | Graph VxE                       | Time(s) | Gflops | Procs |  |
| Hadoop      | ?x1.1B                          | 198     | 0.015  | 50x8  |  |
| Spark       | 40Mx1.5B                        | 97.4    | 0.03   | 50x2  |  |
| Twister     | $50 \mathrm{Mx} 1.4 \mathrm{B}$ | 36      | 0.09   | 60x4  |  |
| PowerGraph  | 40Mx1.4B                        | 3.6     | 0.8    | 64x8  |  |
| BIDMat      | 60Mx1.4B                        | 6       | 0.5    | 1x8   |  |
| BIDMat+disk | $60 \mathrm{Mx} 1.4 \mathrm{B}$ | 24      | 0.16   | 1x8   |  |

## Latency Dirichlet Allocation (LDA)

| System     | Docs/hr         | Gflops | Procs |
|------------|-----------------|--------|-------|
| Smola[15]  | $1.6\mathrm{M}$ | 0.5    | 100x8 |
| PowerGraph | $1.1\mathrm{M}$ | 0.3    | 64x16 |
| BIDMach    | $3.6\mathrm{M}$ | 30     | 1x8x1 |

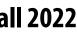

# Performance improvements to Spark

- the CPU utilization of Spark applications
  - Goal: reduce "COST"
- Efforts looking at adding efficient code generation to Spark ecosystem (e.g., generate SIMD) kernels, target accelerators like GPUs, etc.) to close the gap on single node performance
  - RDD storage layouts must change to enable high-performance SIMD processing (e.g., struct of arrays instead of array of structs)
  - See Spark's Project Tungsten, Weld [Palkar Cidr '17], IBM's SparkGPU -
- High-performance computing ideas are influencing design of future performance-oriented distributed systems
  - Conversely: the scientific computing community has a lot to learn from the distributed computing community about elasticity and utility computing

With increasing DRAM sizes and faster persistent storage (SSD), there is interest in improving

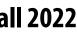

# **Spark summary**

- intermediates in the file system)
  - scale data-parallel programs"
  - ----
  - checkpoint \*)
    - —
- Simple, versatile abstraction upon which many domain-specific distributed computing frameworks are being implemented.
  - See Apache Spark project: <a href="mailto:spark.apache.org">spark.apache.org</a>

## Introduces opaque sequence abstraction (RDD) to encapsulate intermediates of cluster computations (previously... frameworks like Hadoop/MapReduce stored

**Observation:** "files are a poor abstraction for intermediate variables in large-

RDDs are read-only, and created by deterministic data-parallel operators Lineage tracked and used for locality-aware scheduling and fault-tolerance (allows recomputation of partitions of RDD on failure, rather than restore from

Bulk operations allow overhead of lineage tracking (logging) to be low.

Stanford CS149, Fall 2022

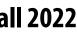

# Modern Spark ecosystem

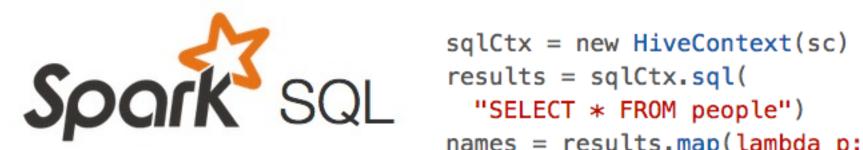

names = results.map(lambda p: p.name)

Interleave computation and database query Can apply transformations to RDDs produced by SQL queries

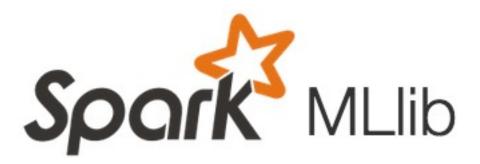

Machine learning library build on top of Spark abstractions.

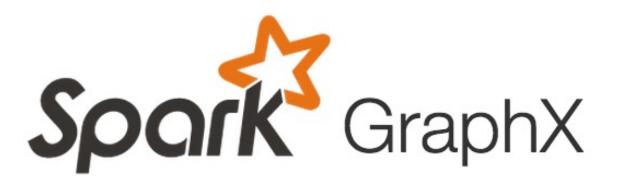

GraphLab-like library built on top of Spark abstractions.

## Compelling feature: enables integration/composition of multiple domain-specific frameworks (since all collections implemented under the hood with RDDs and scheduled using Spark scheduler)

```
points = spark.textFile("hdfs://...")
                .map(parsePoint)
   model = KMeans.train(points, k=10)
graph = Graph(vertices, edges)
messages = spark.textFile("hdfs://...")
graph2 = graph.joinVertices(messages) {
  (id, vertex, msg) => ...
```

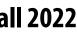